## Cross Plattform Application<br>Development with CouchDB and Wallaby

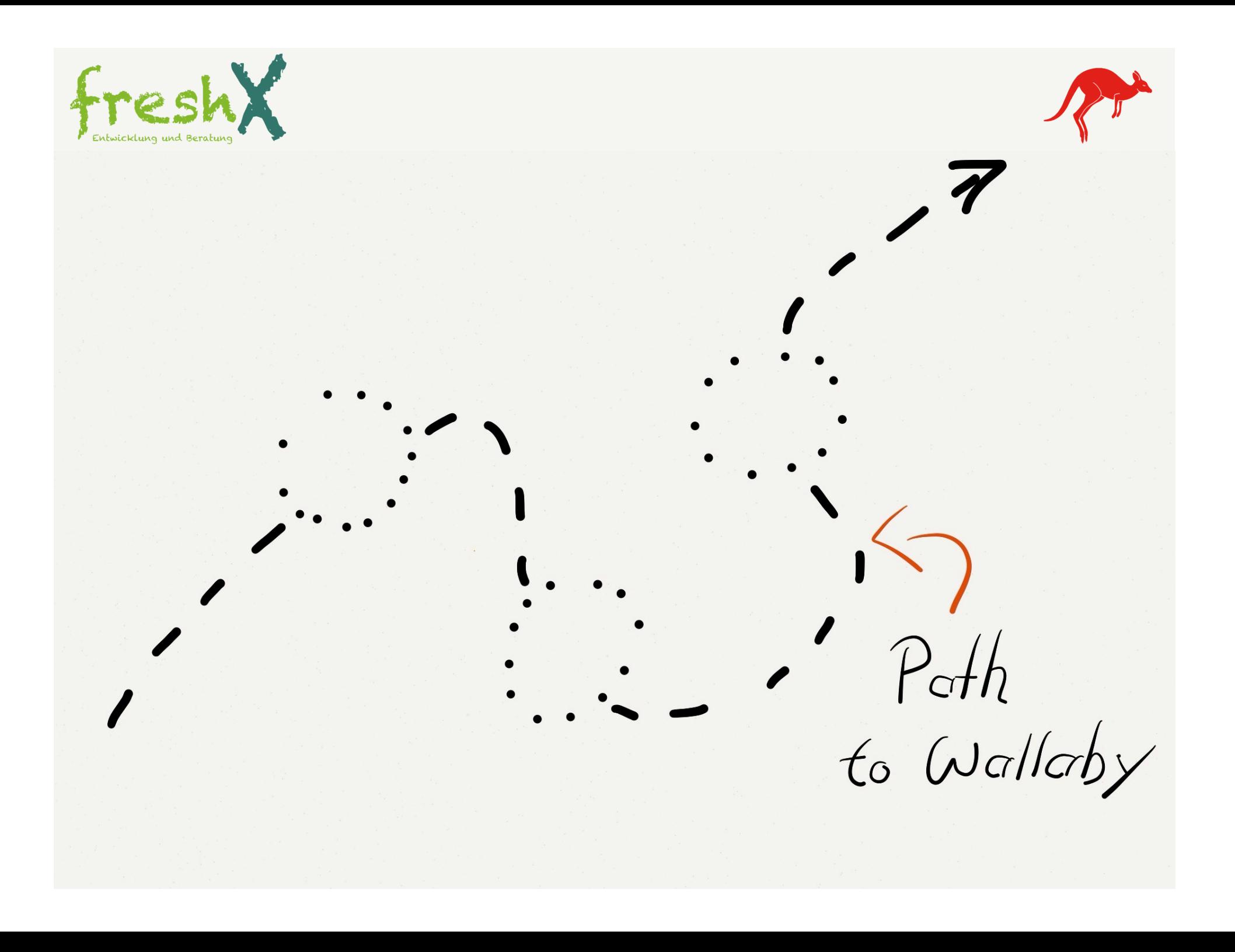

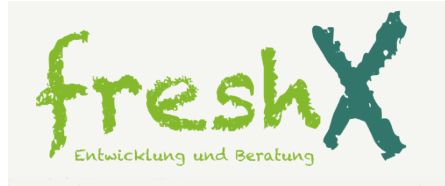

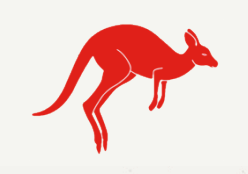

Microscope<br>Software

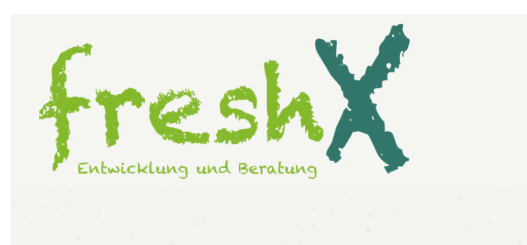

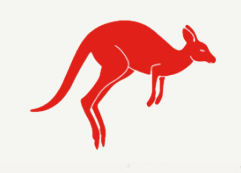

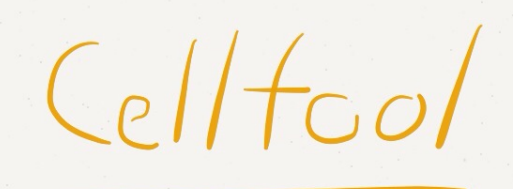

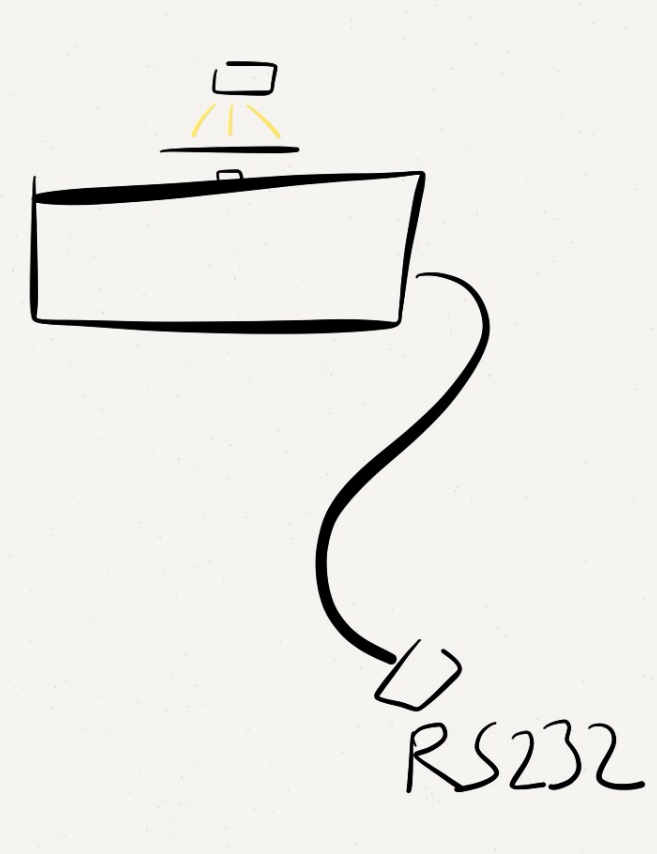

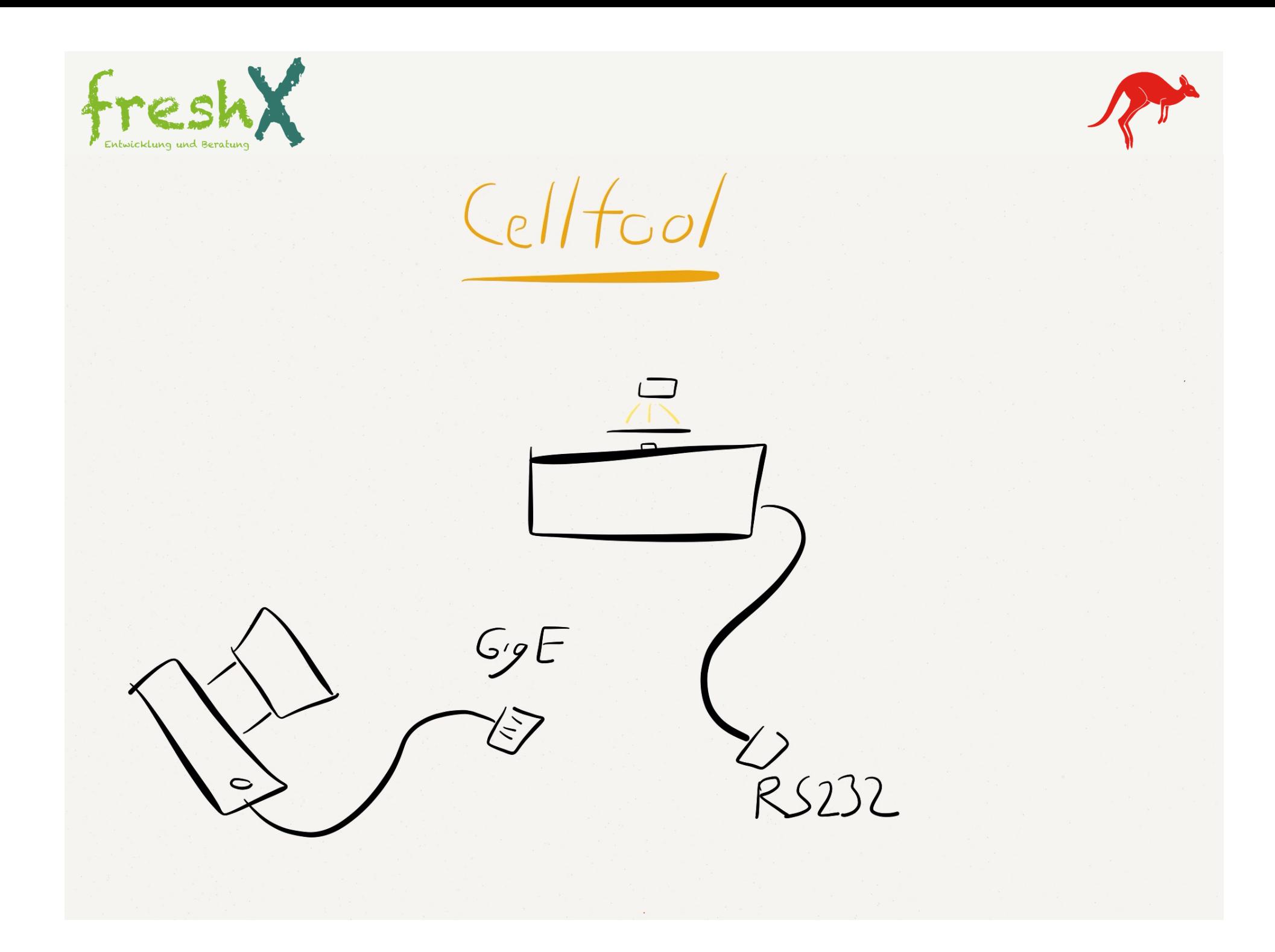

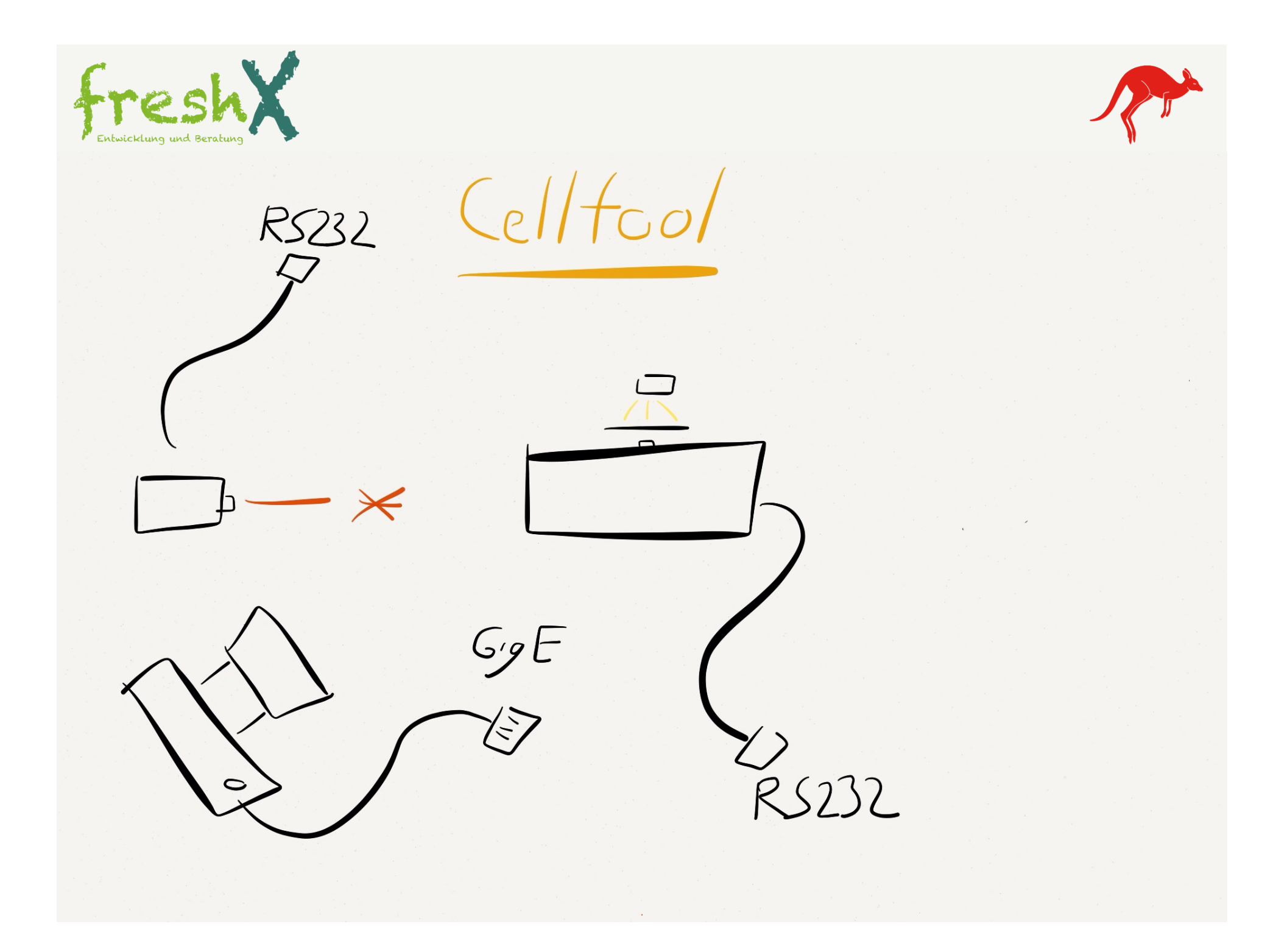

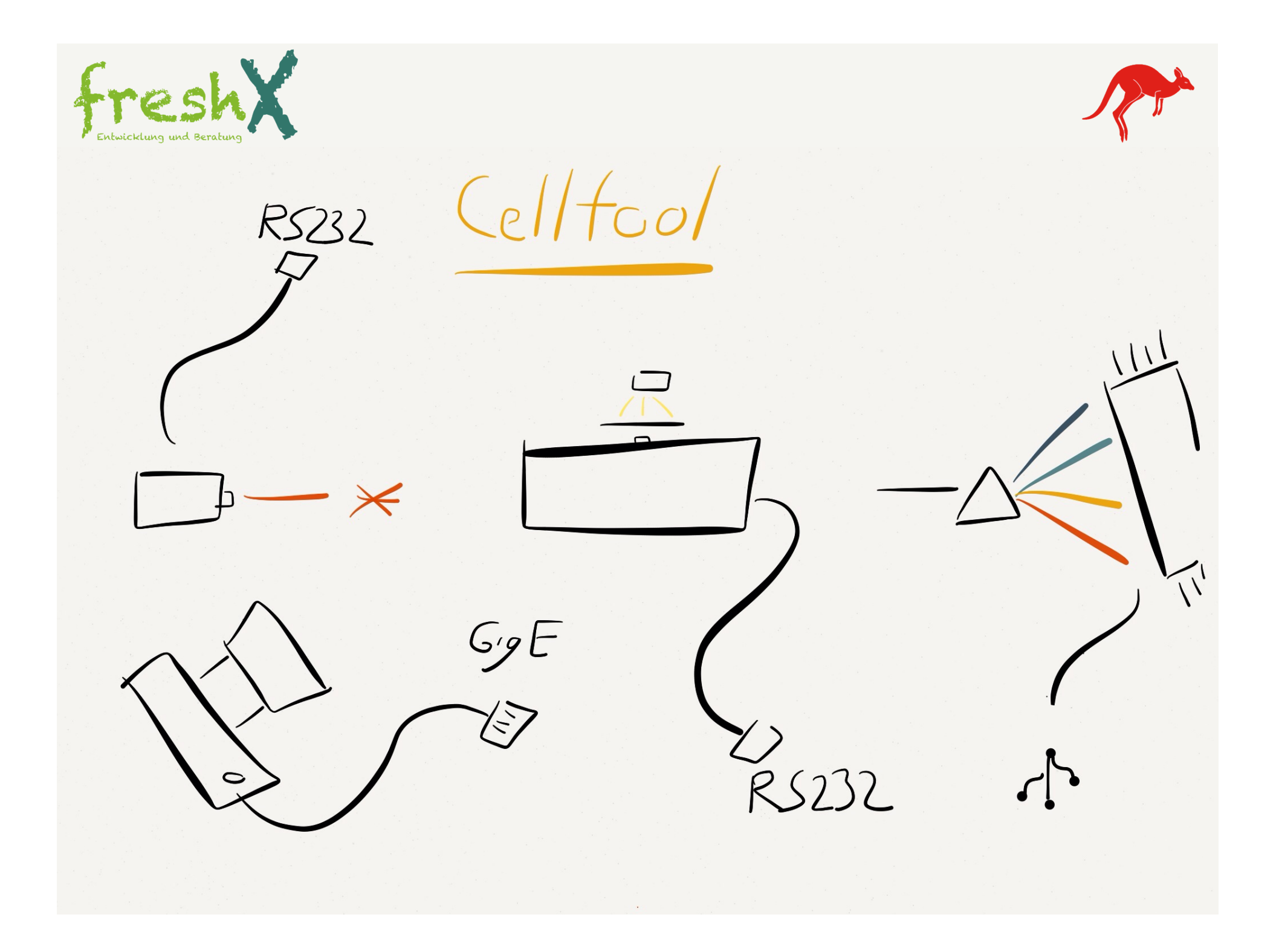

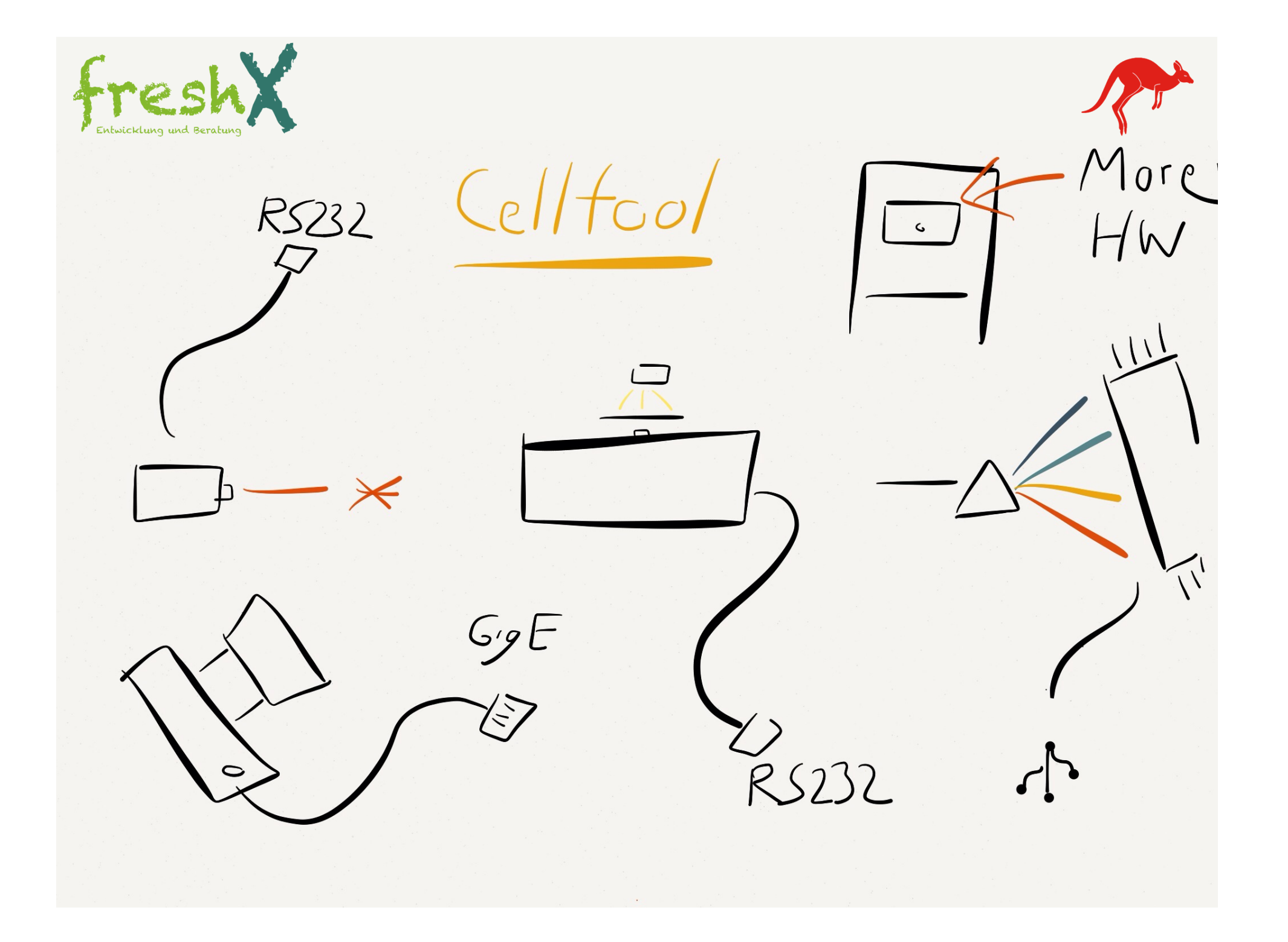

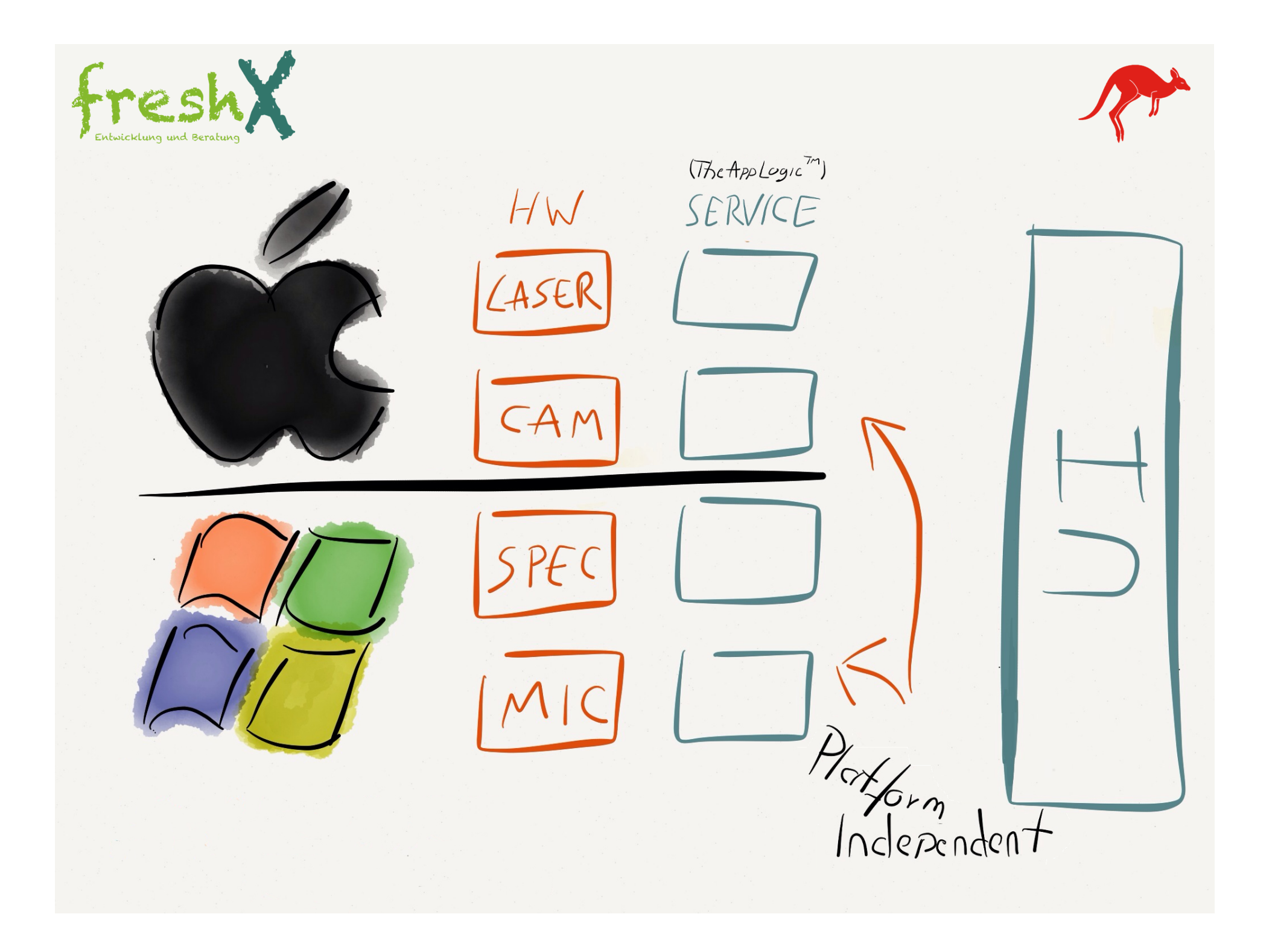

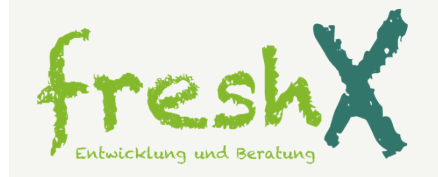

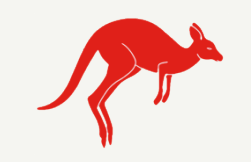

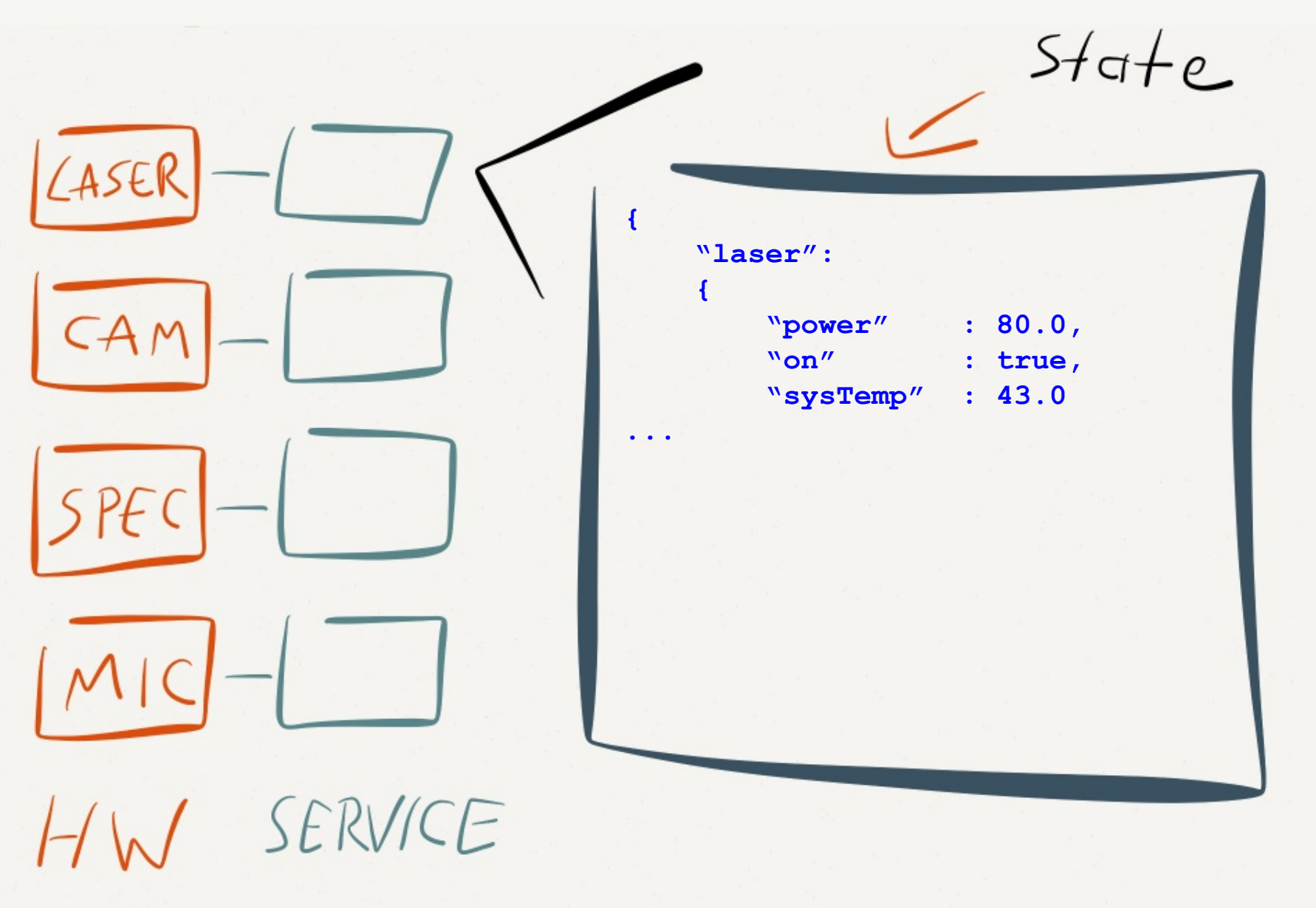

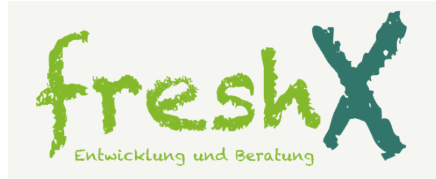

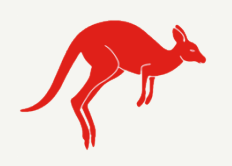

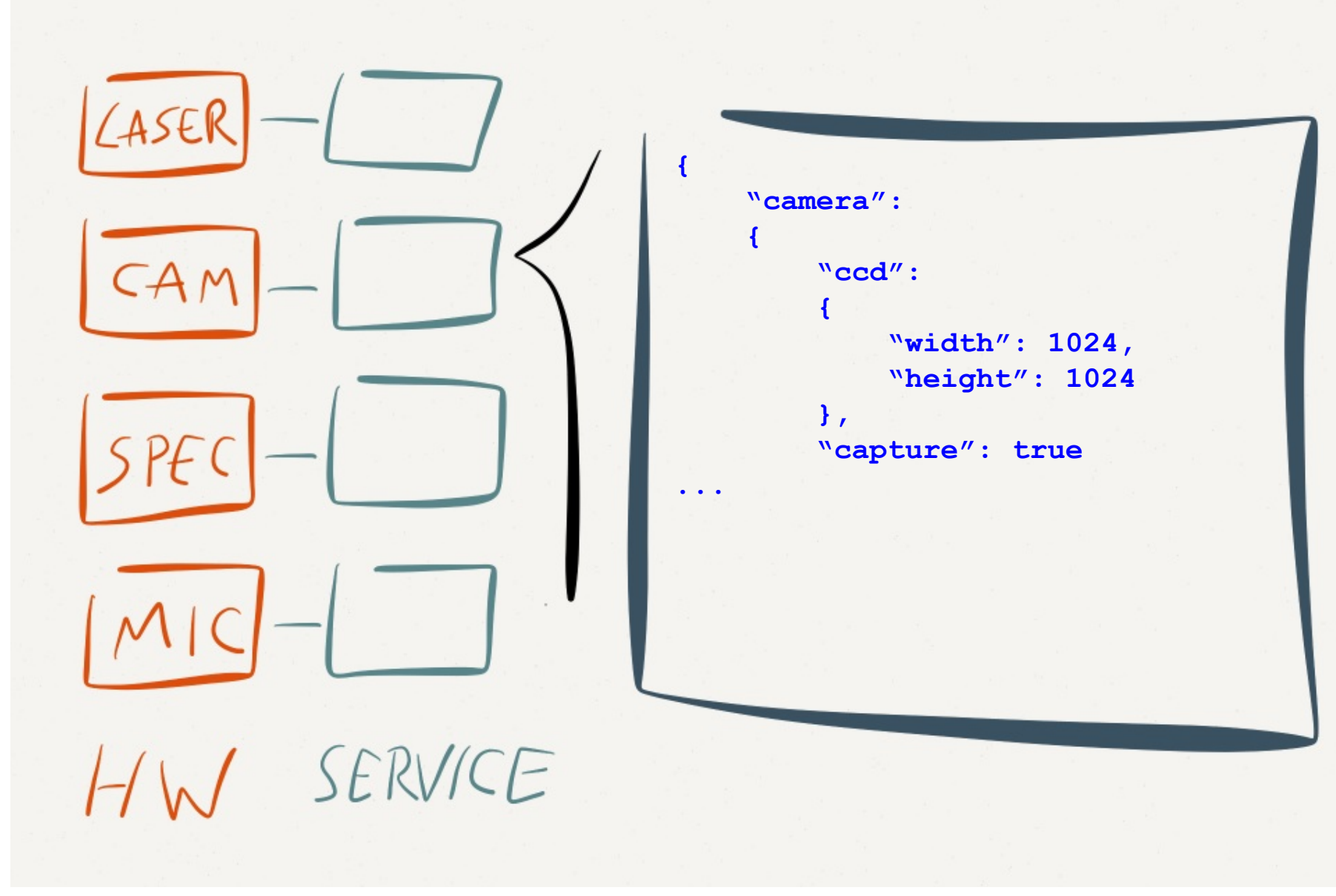

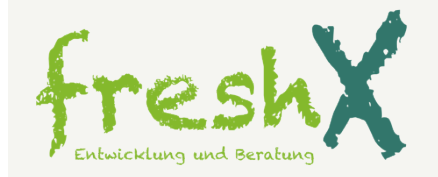

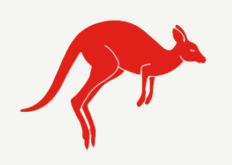

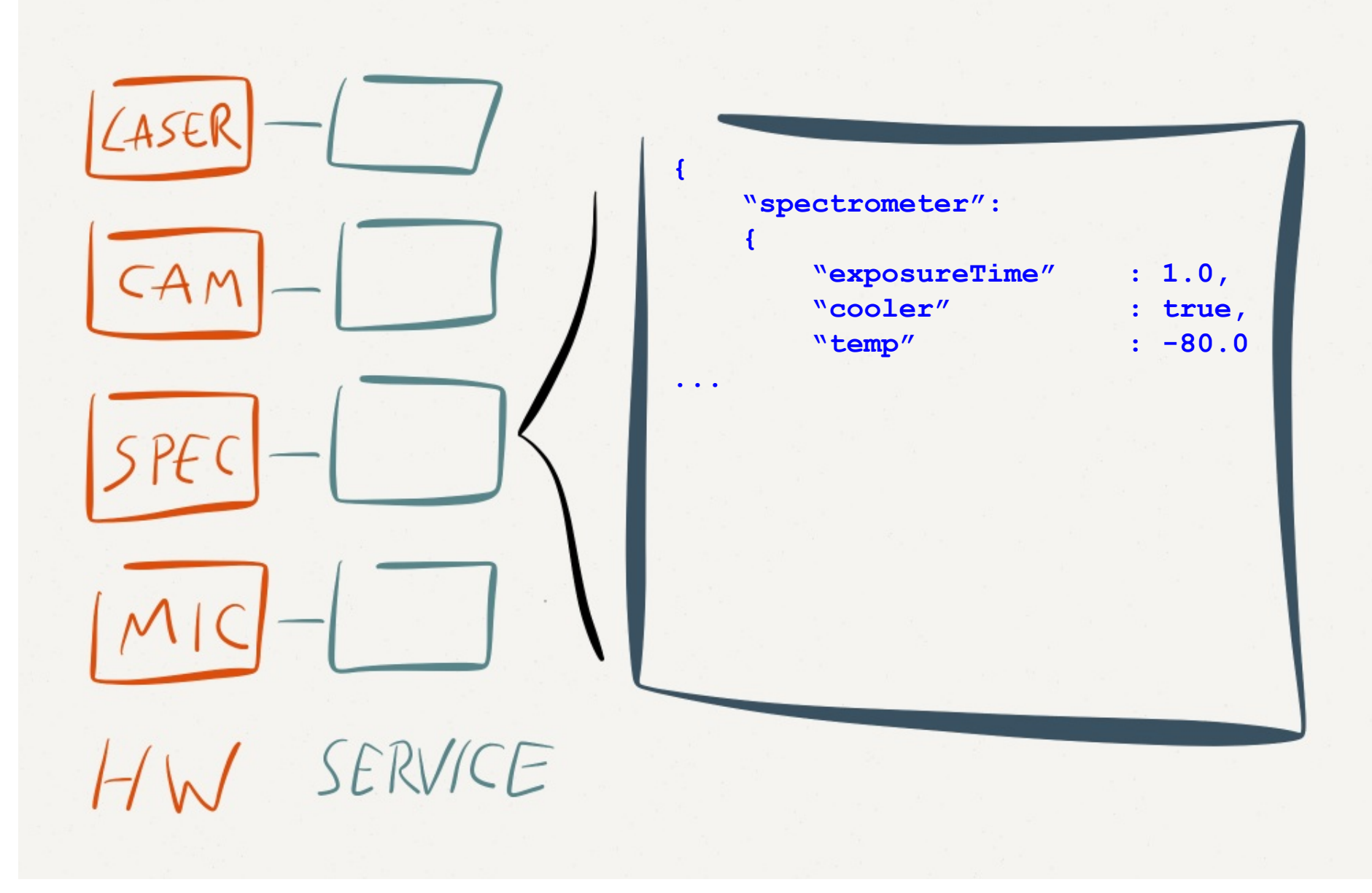

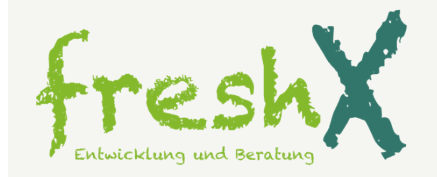

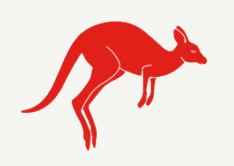

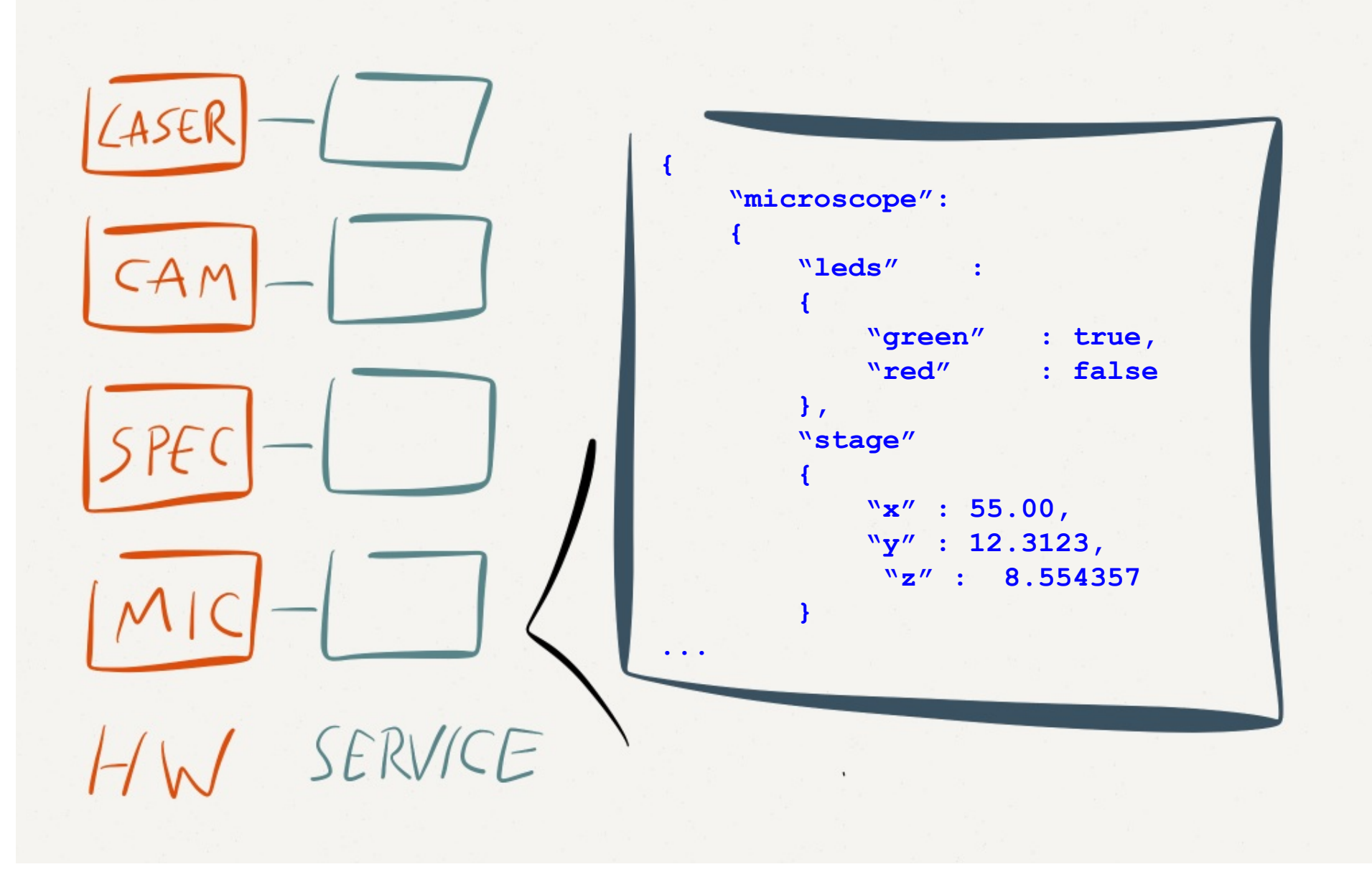

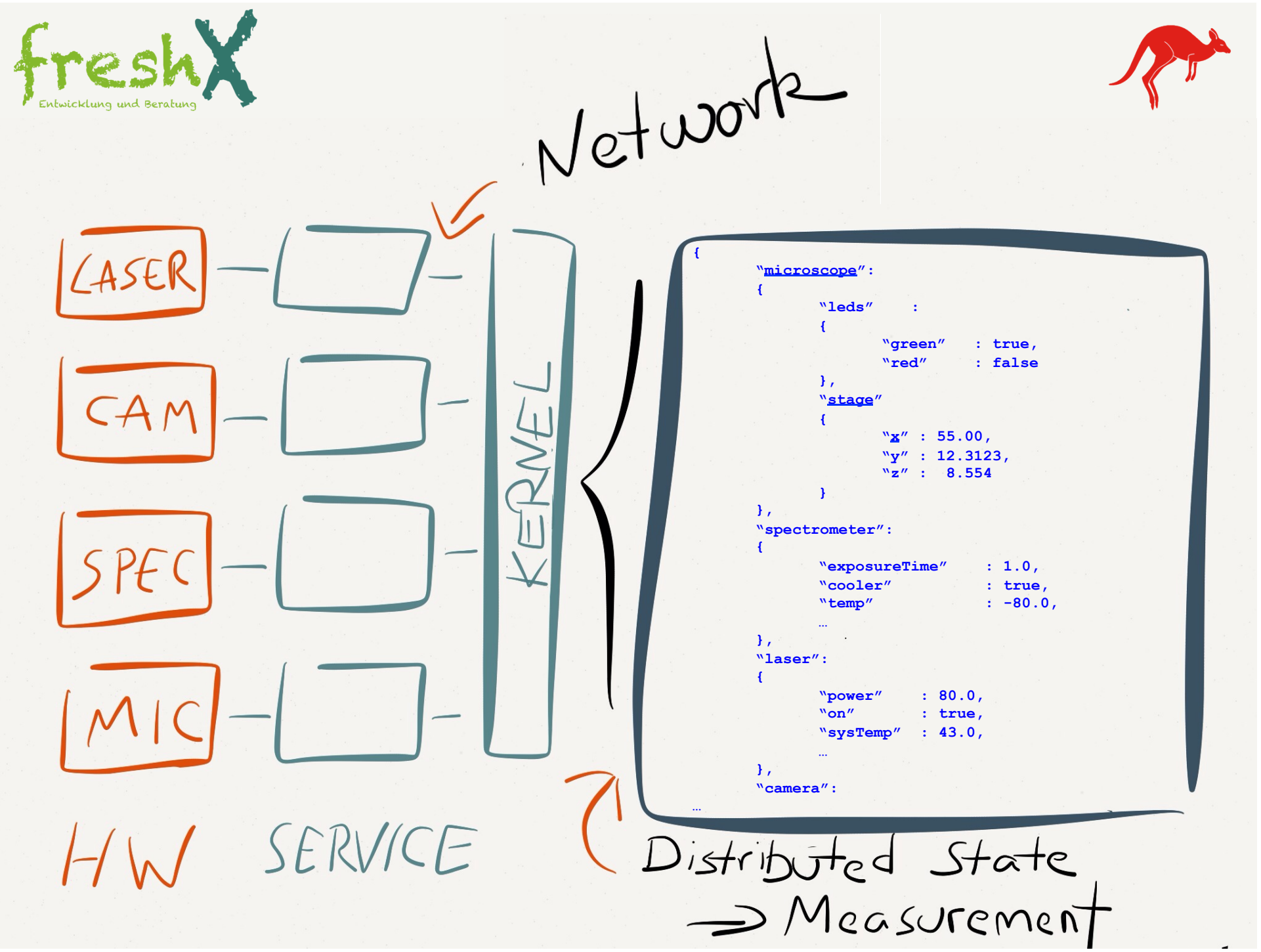

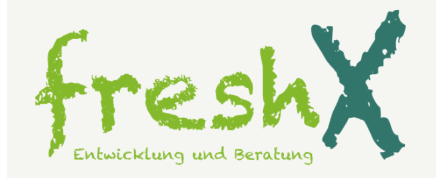

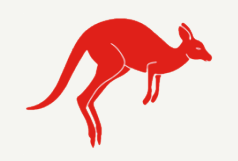

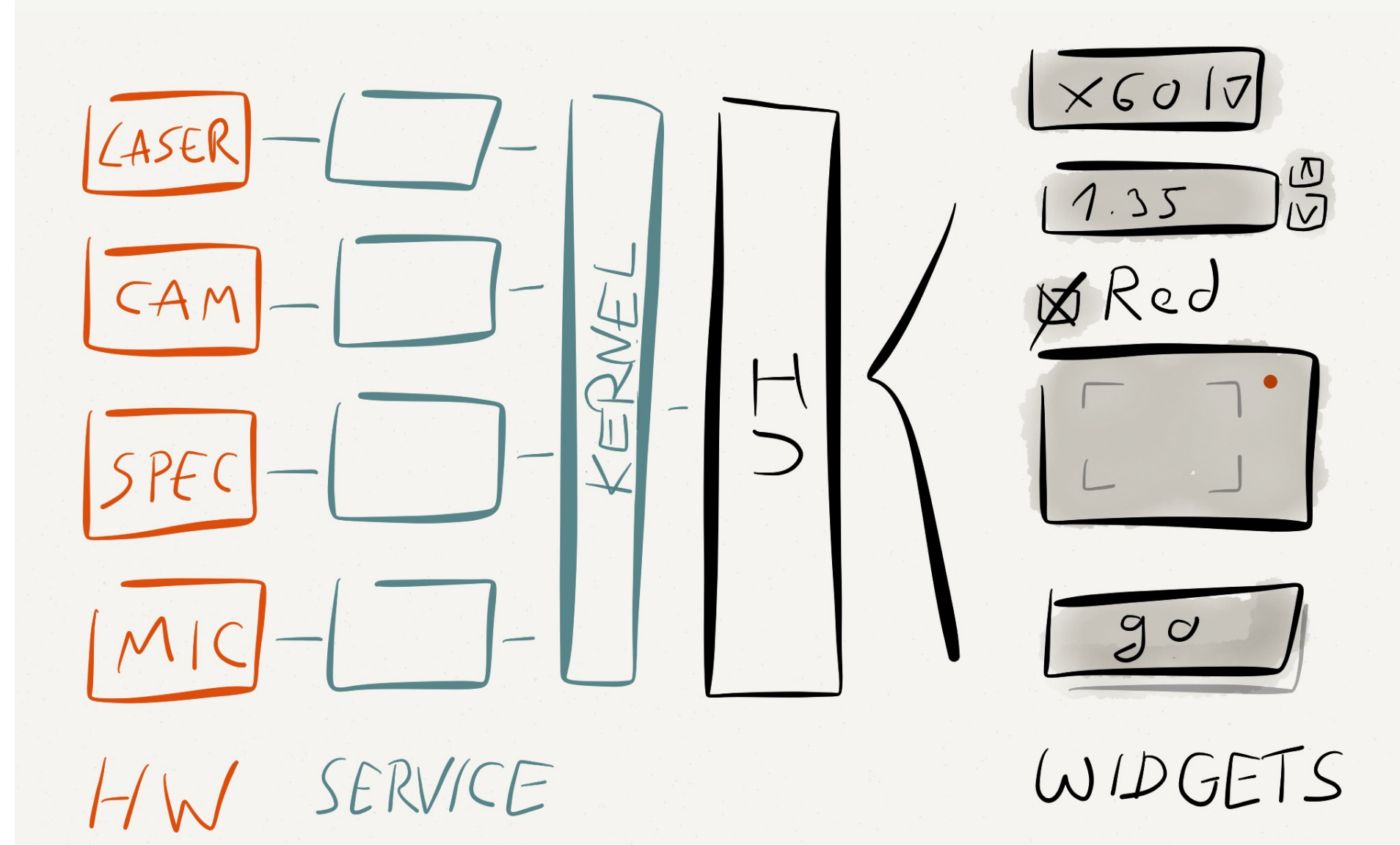

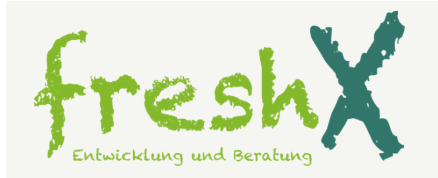

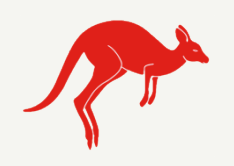

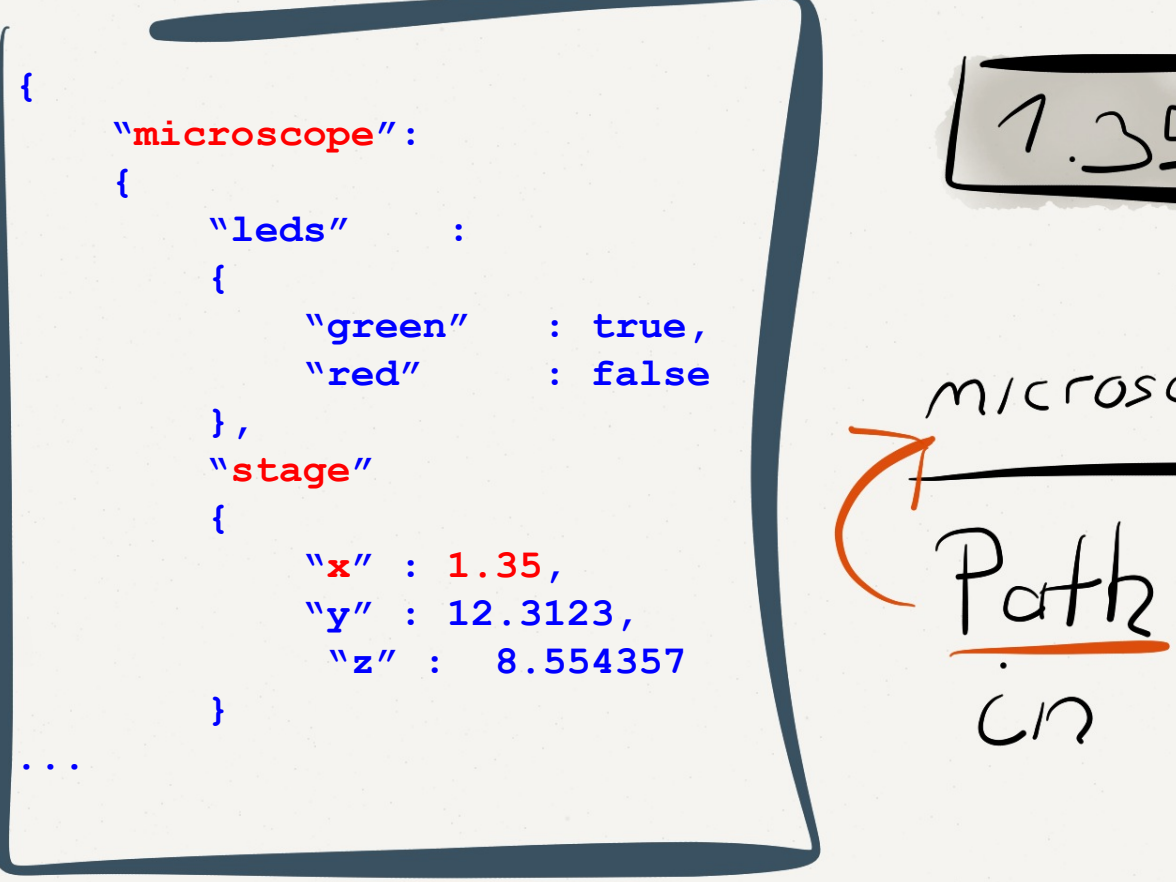

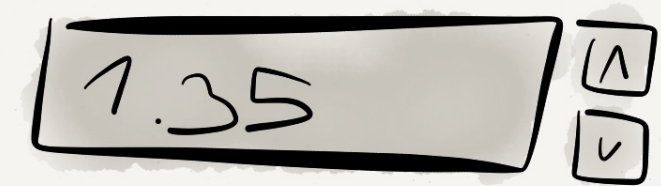

microscope stage.×

Path to value<br>in State-Doc

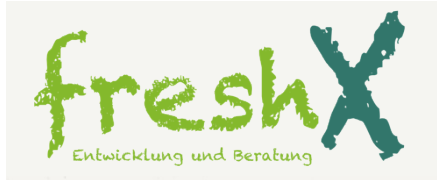

X Platform Independent<br>Services and deployment<br>X Configurable Doc-manipulating<br>Widgets (In Qt-Designer) X Doc wrappers for easy access

 $by$  path

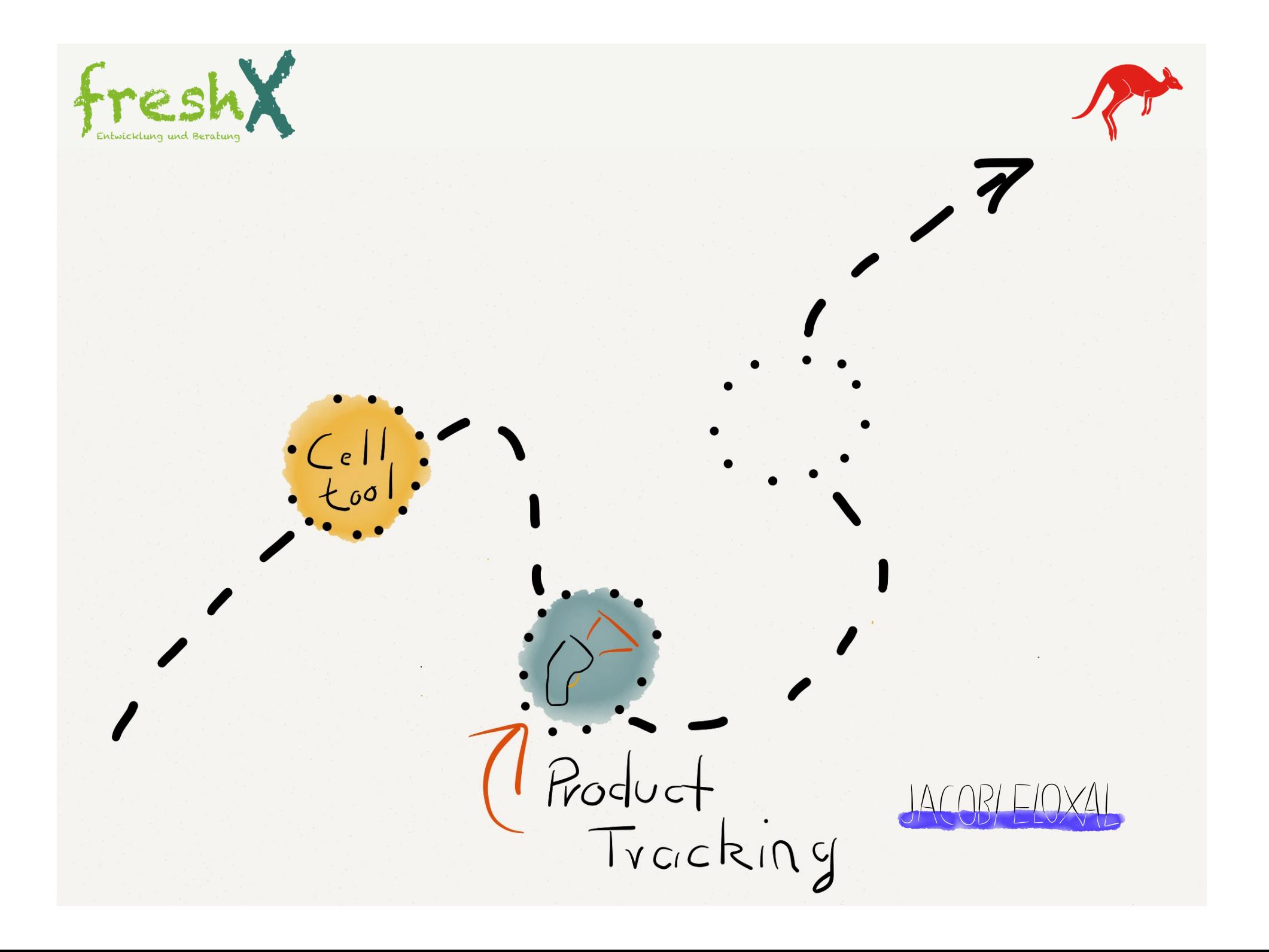

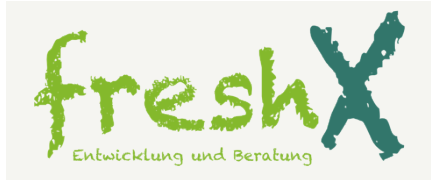

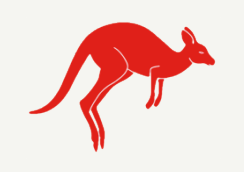

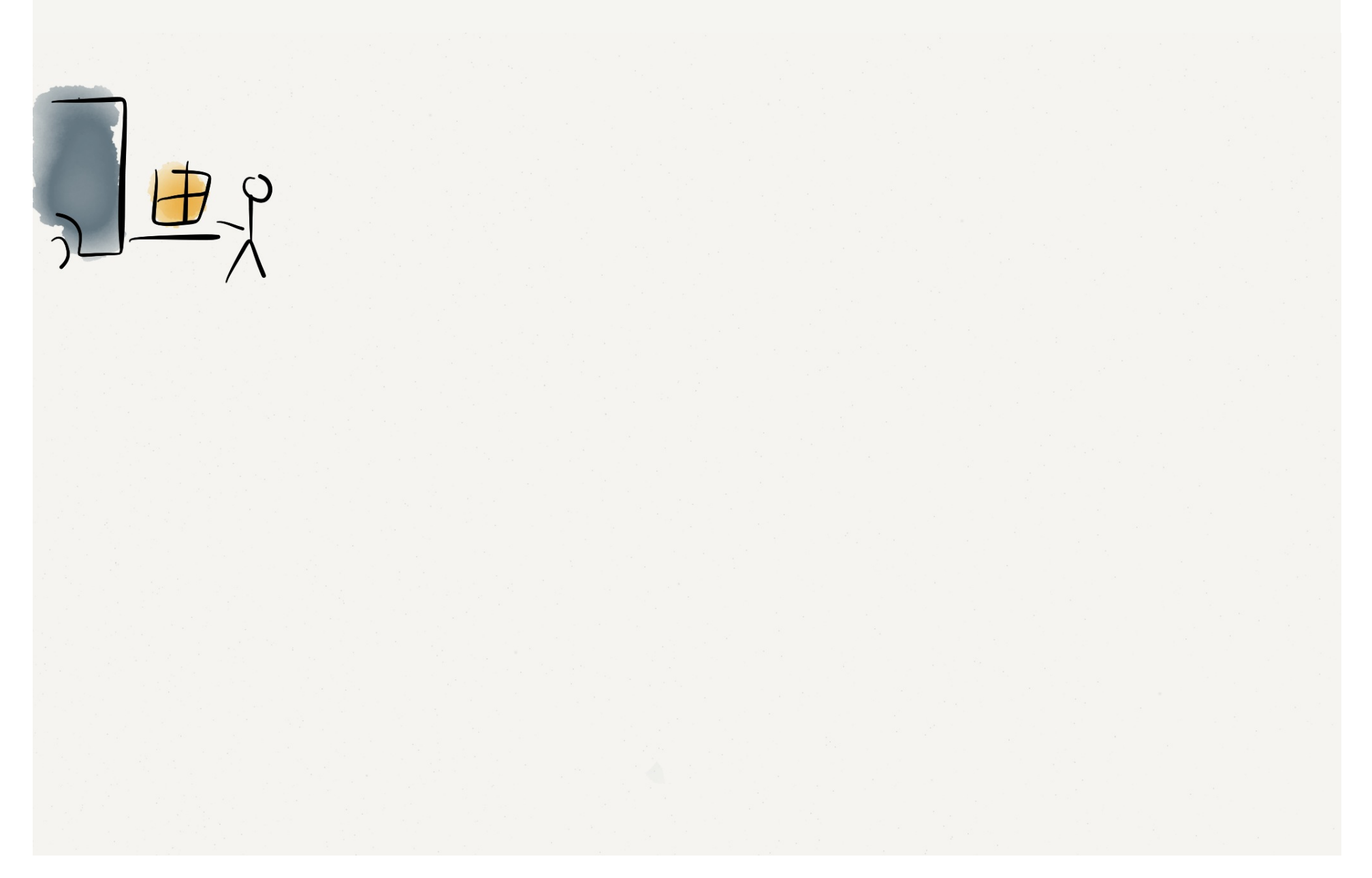

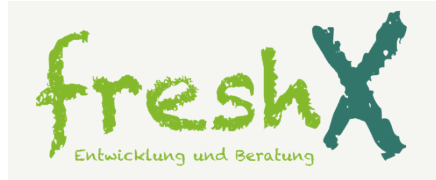

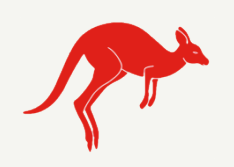

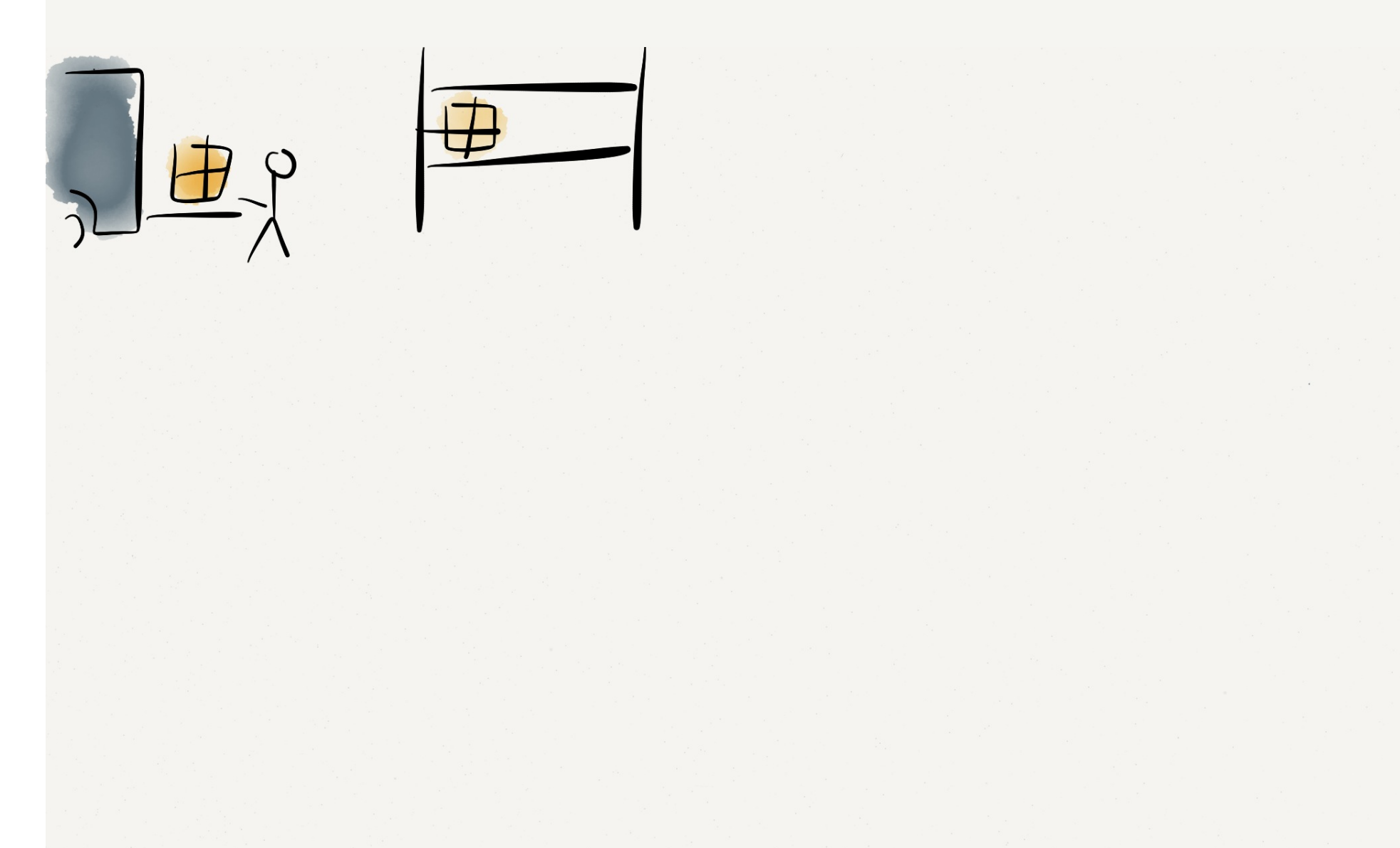

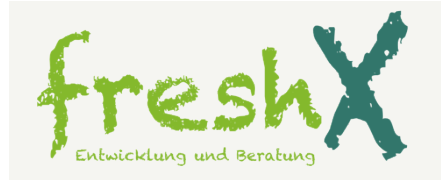

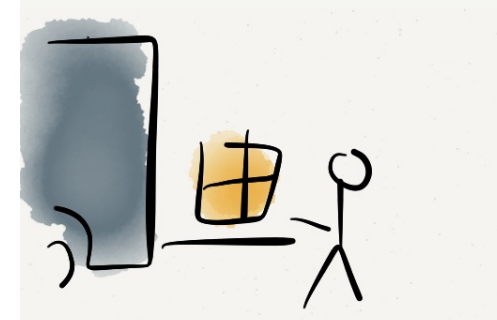

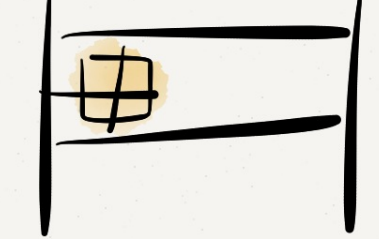

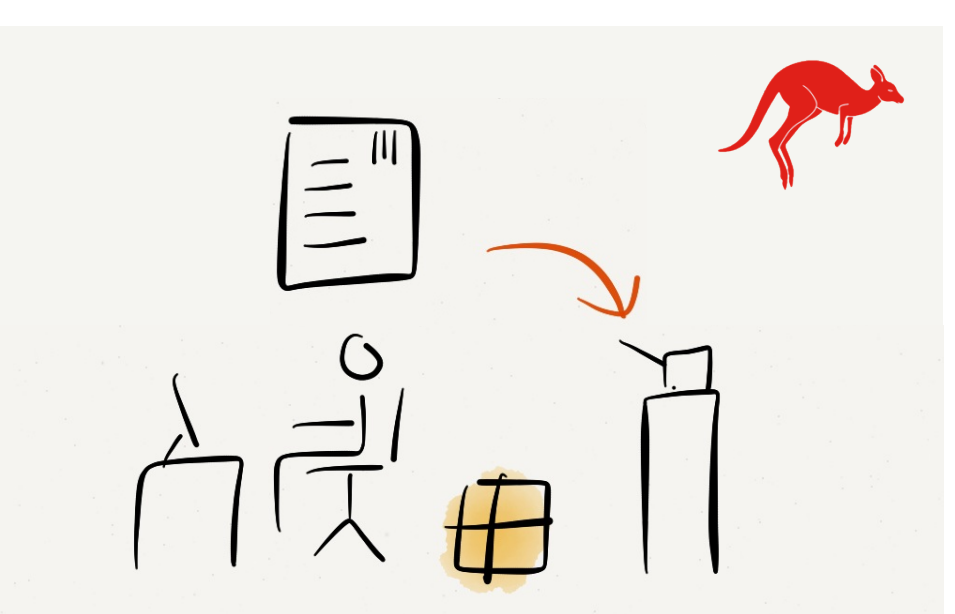

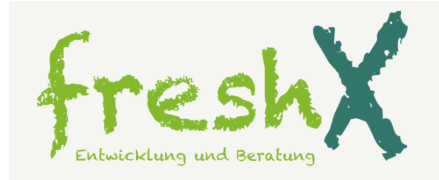

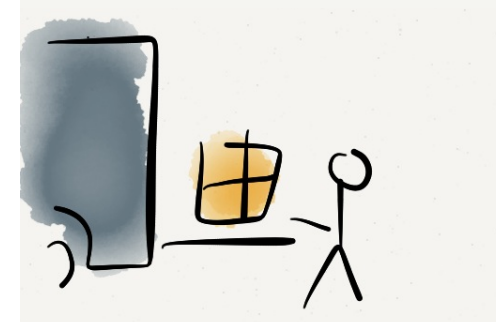

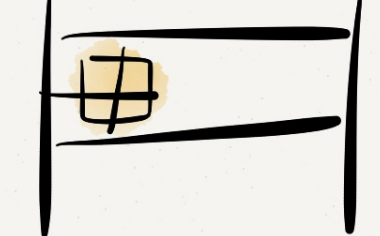

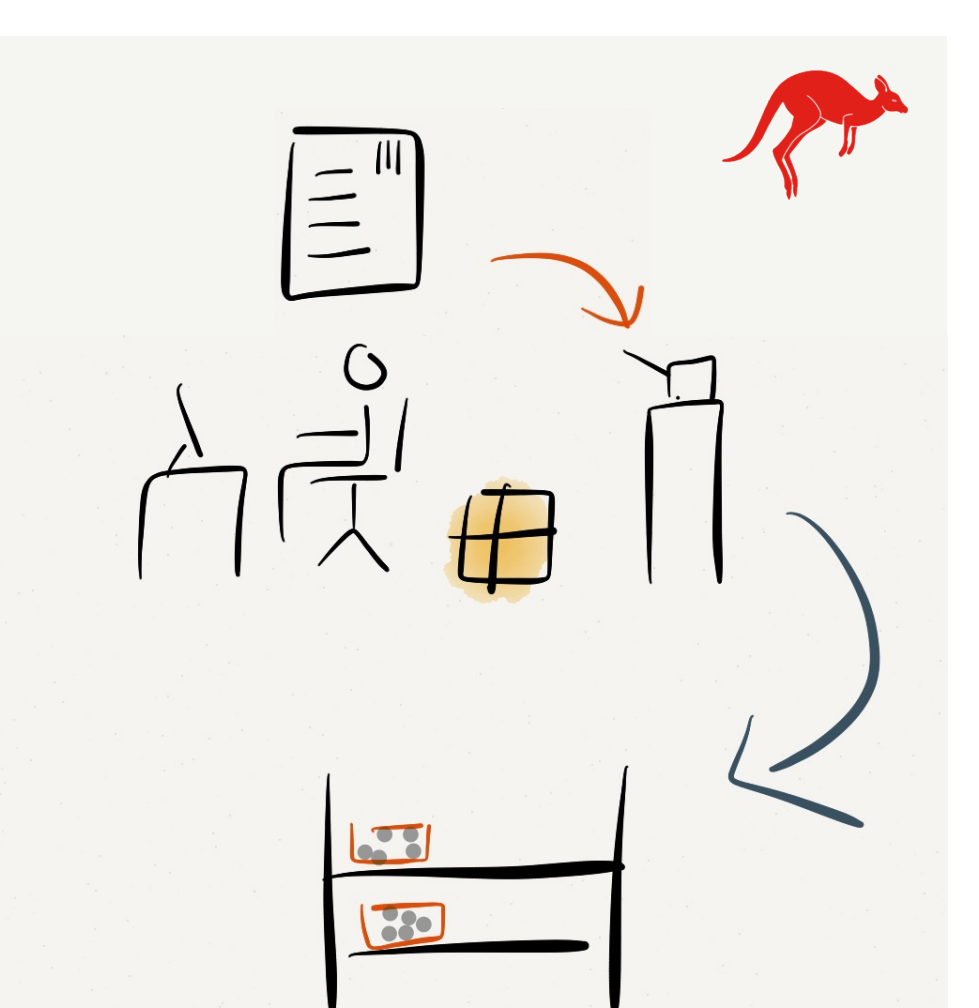

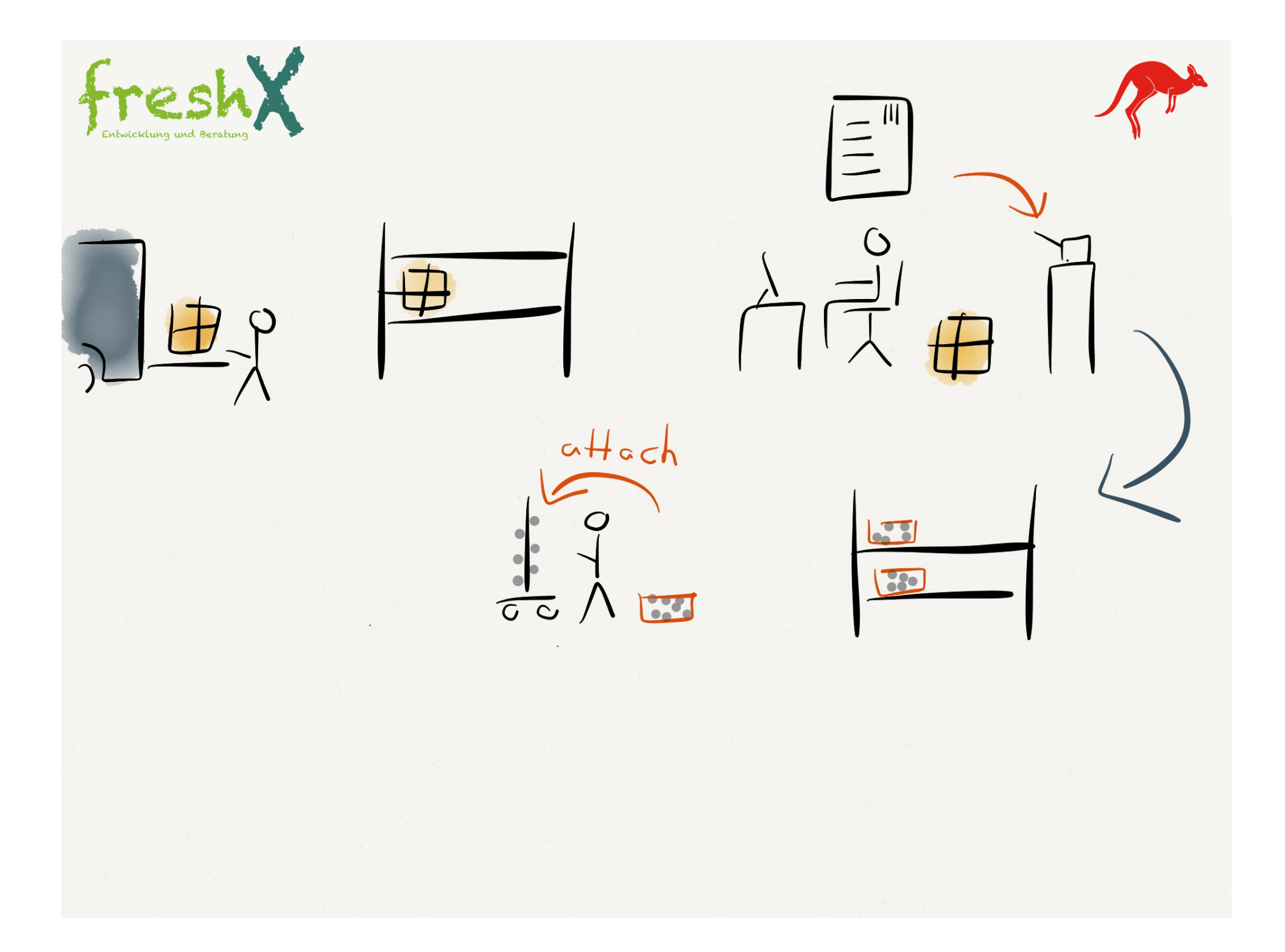

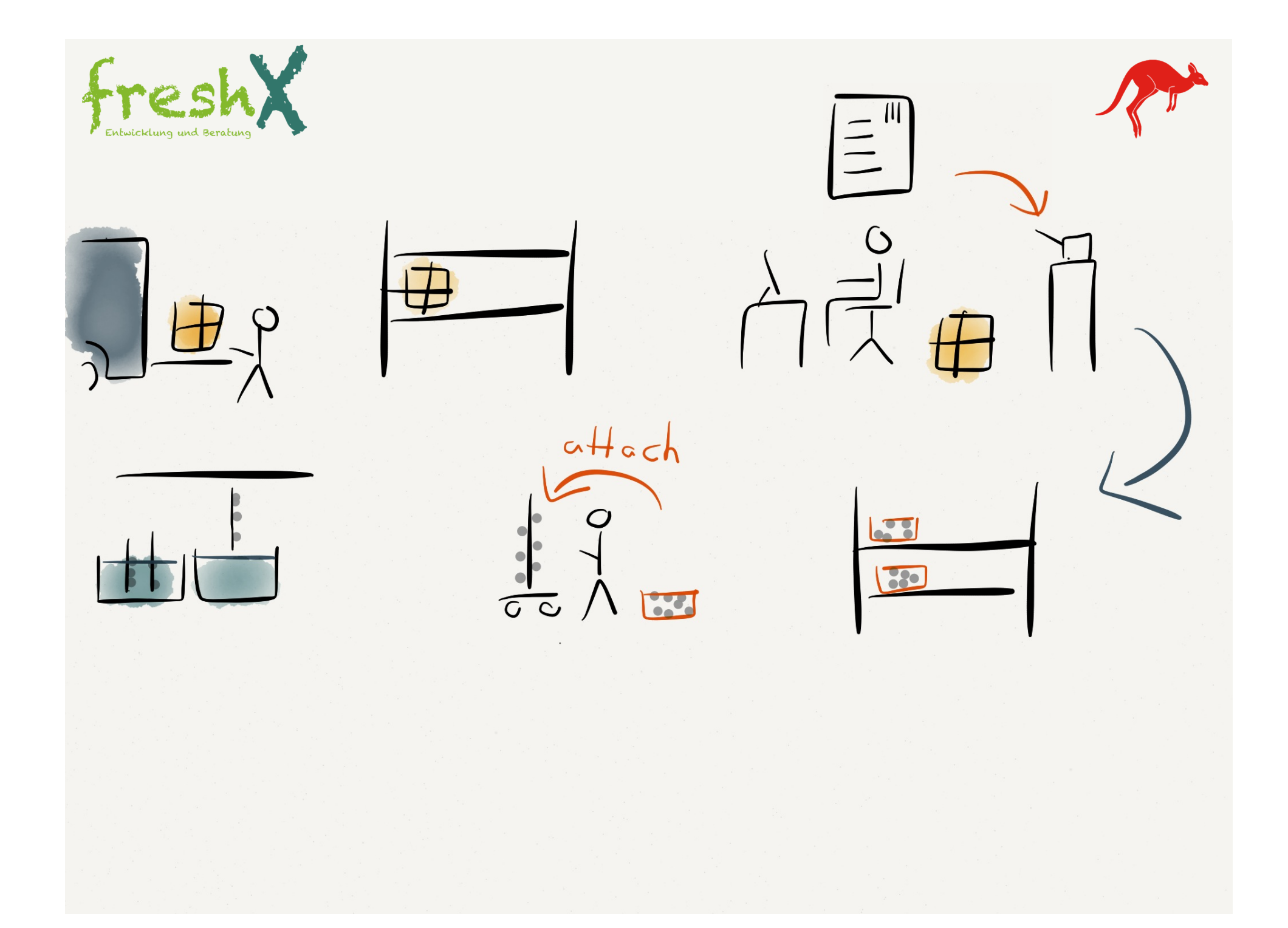

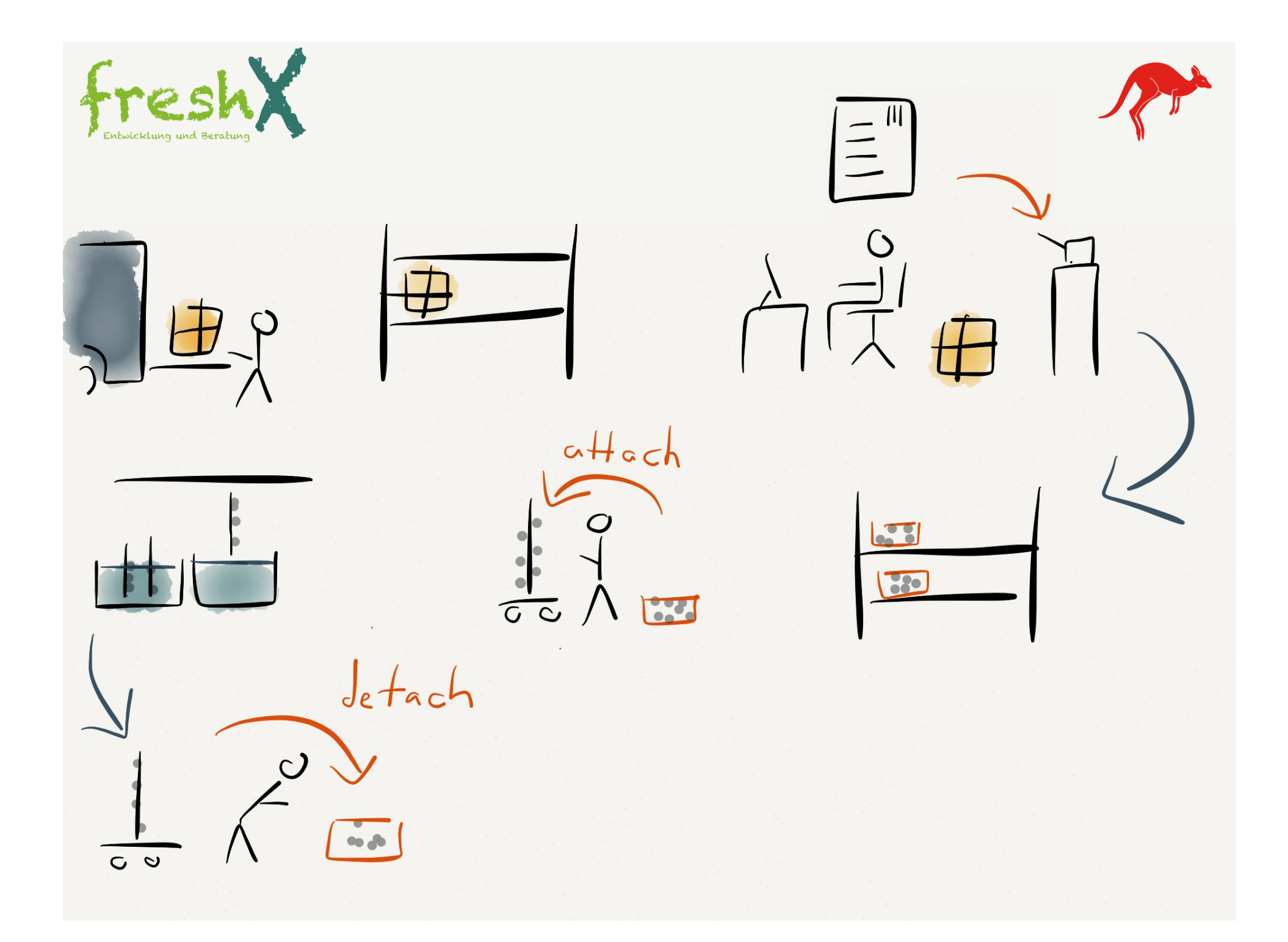

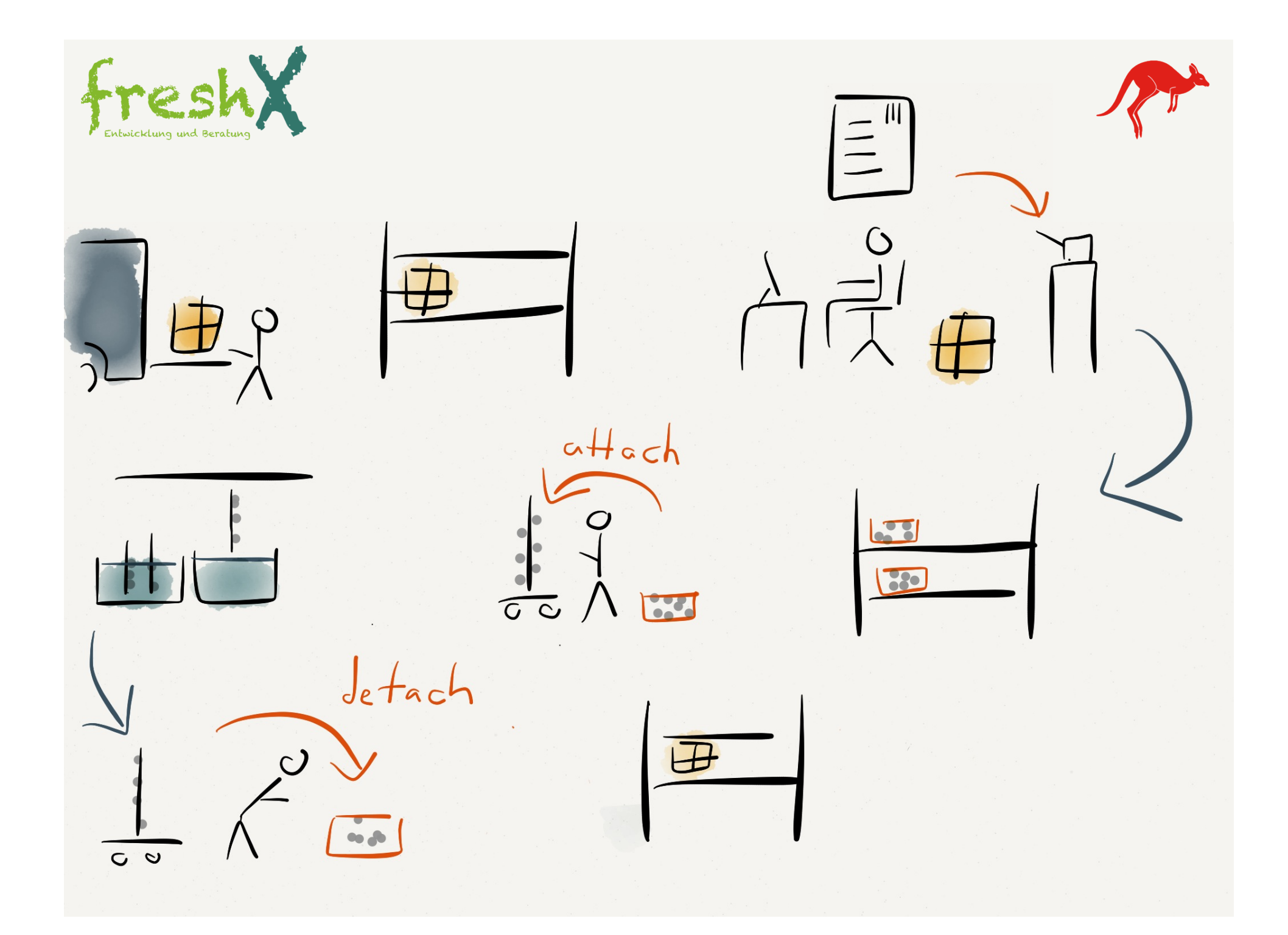

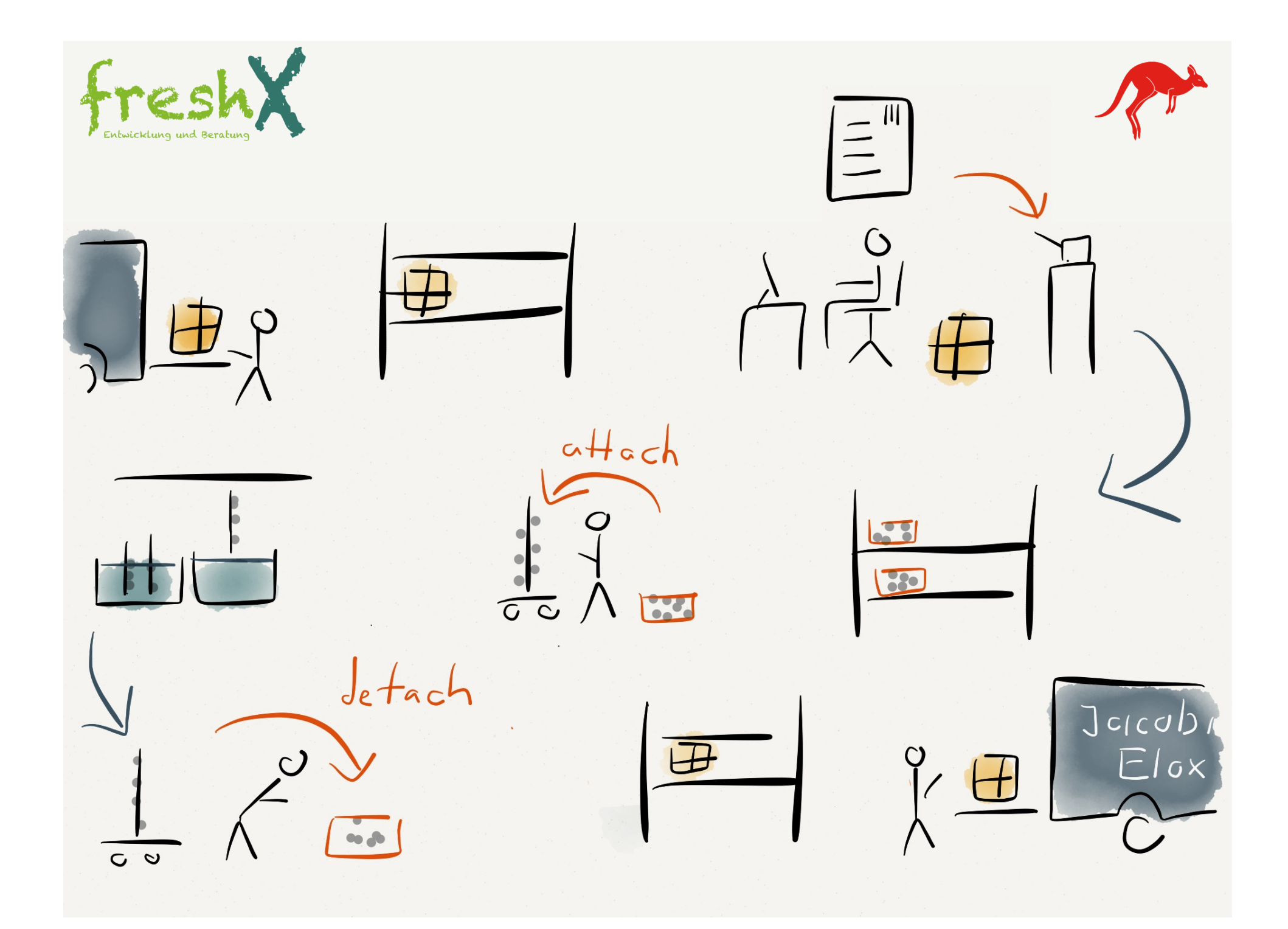

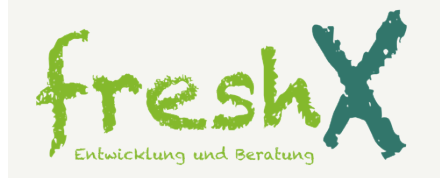

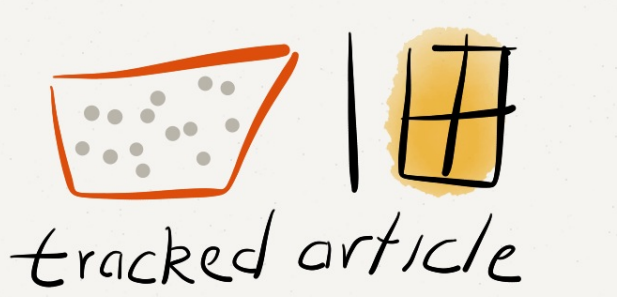

storage

 $\langle s \rangle$ 

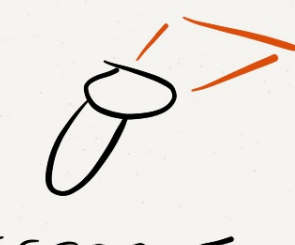

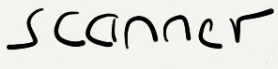

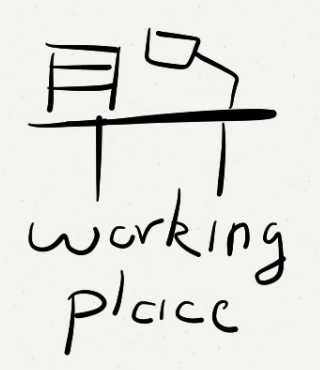

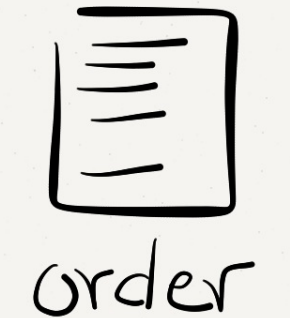

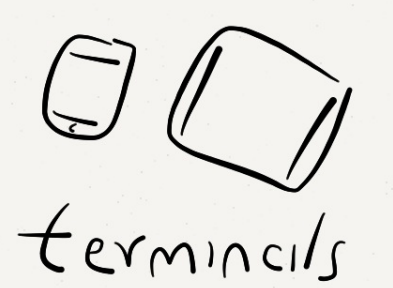

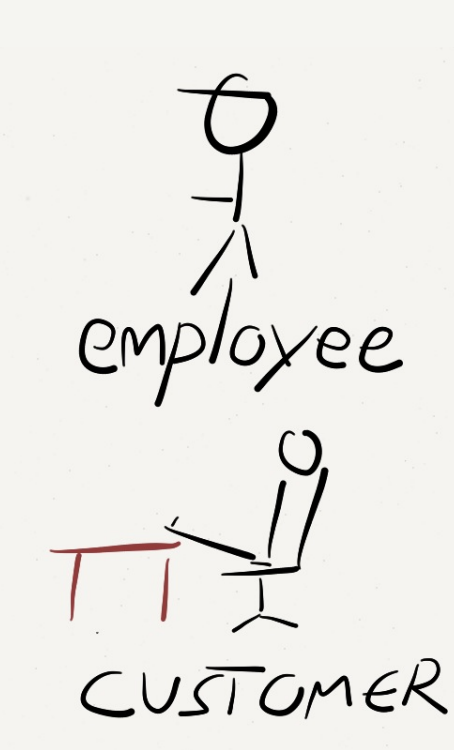

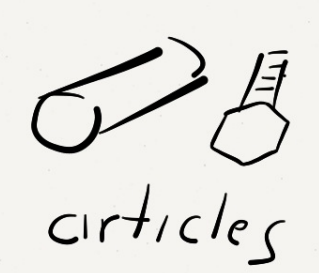

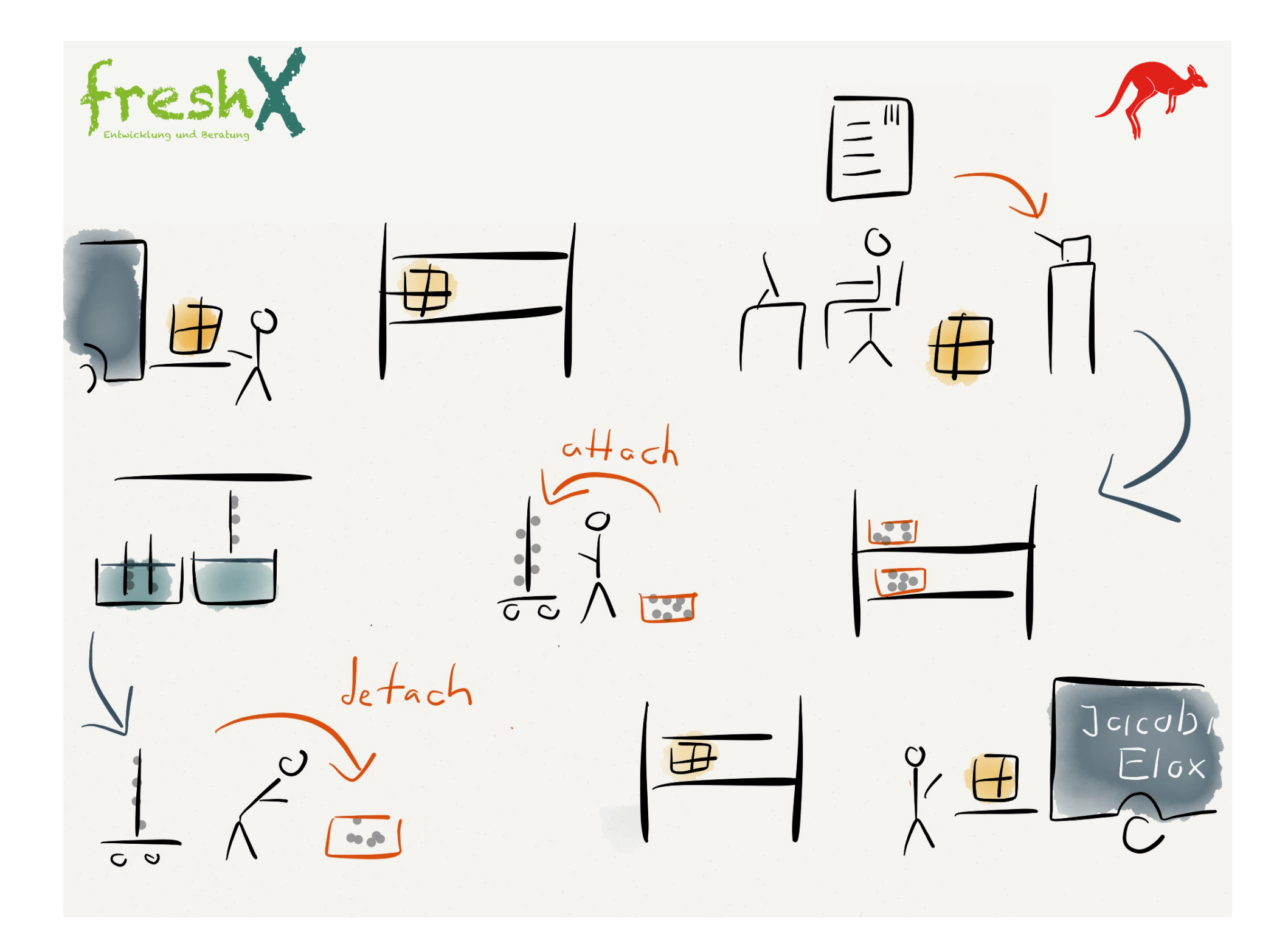

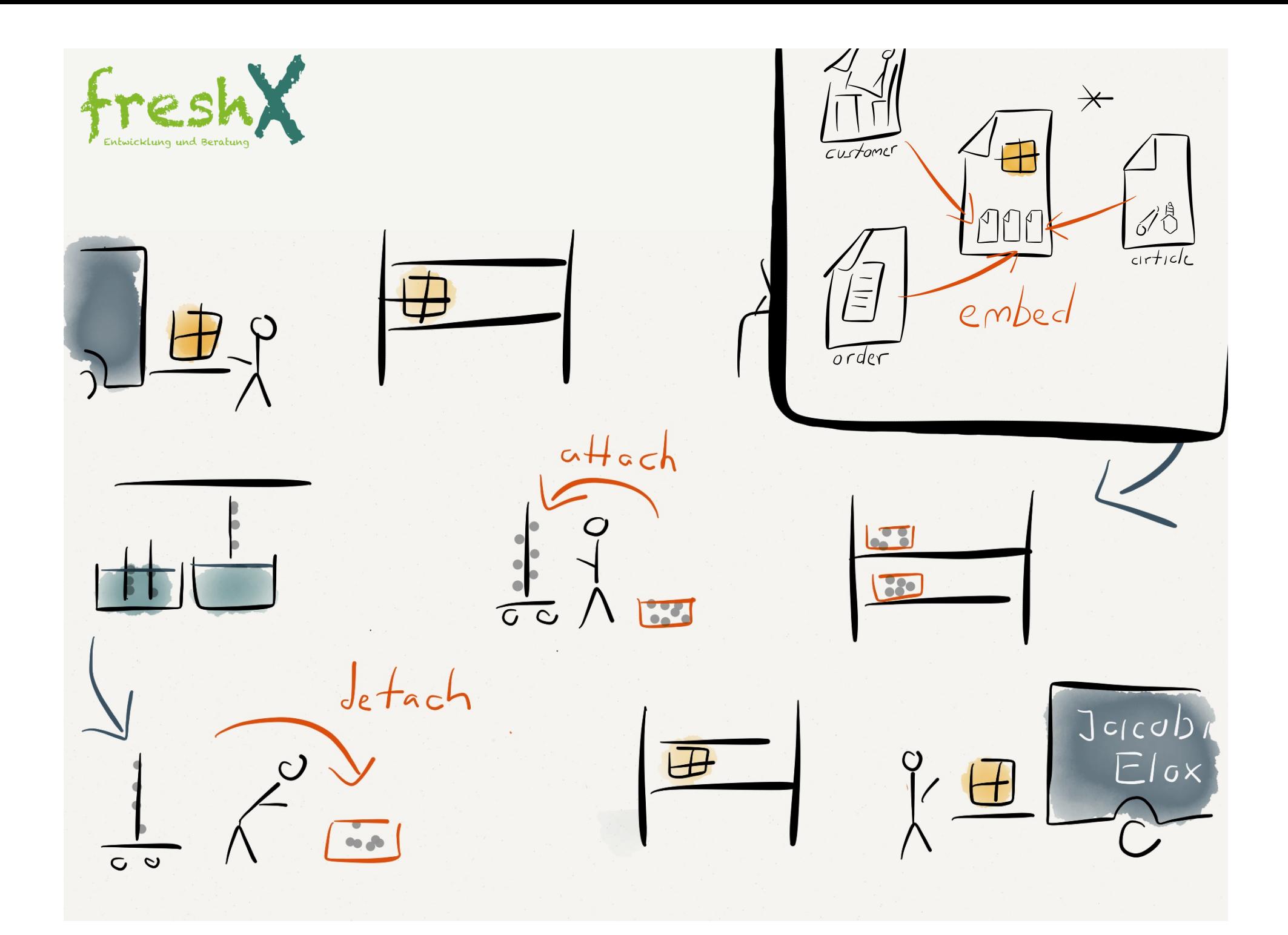

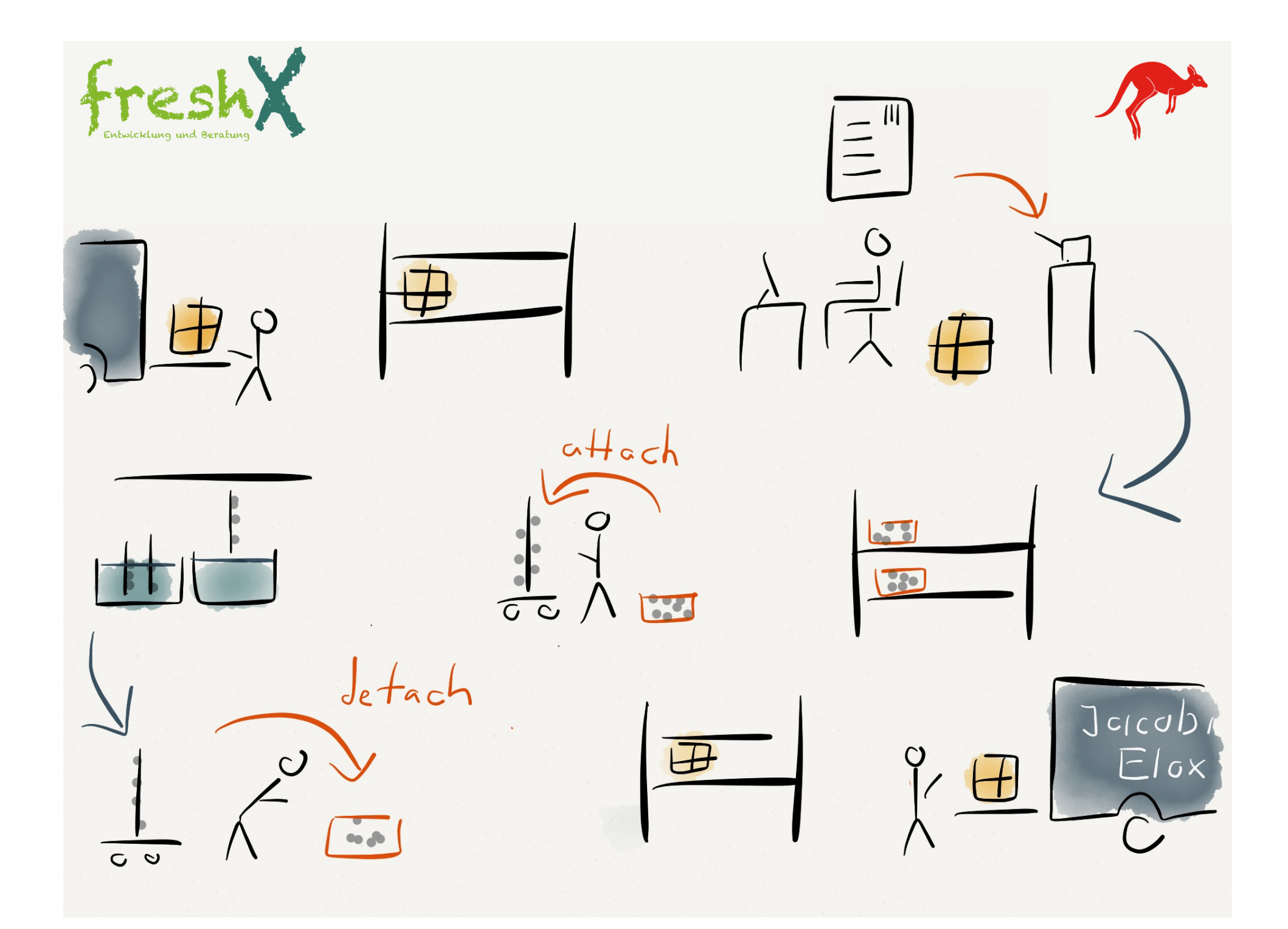

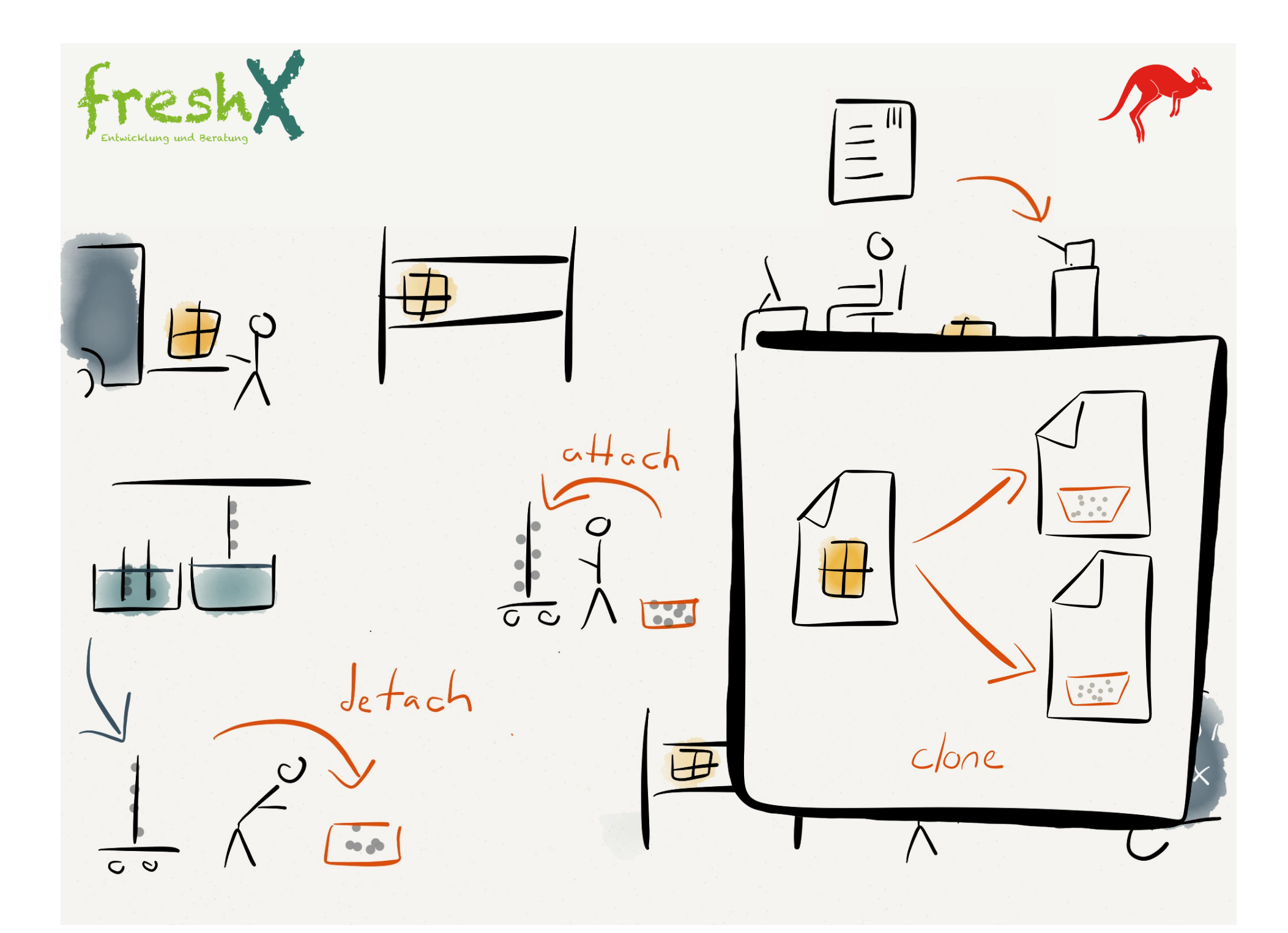

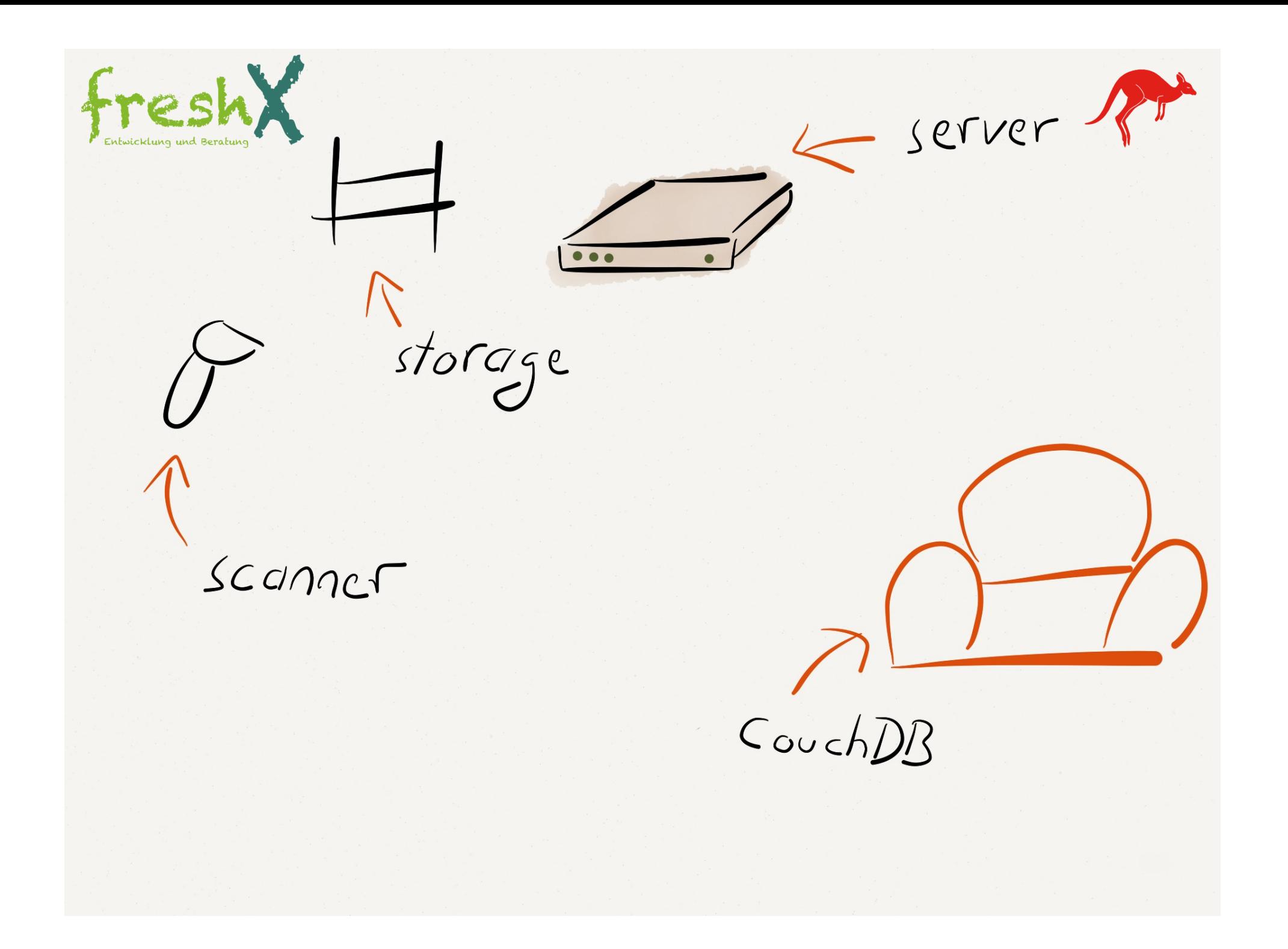

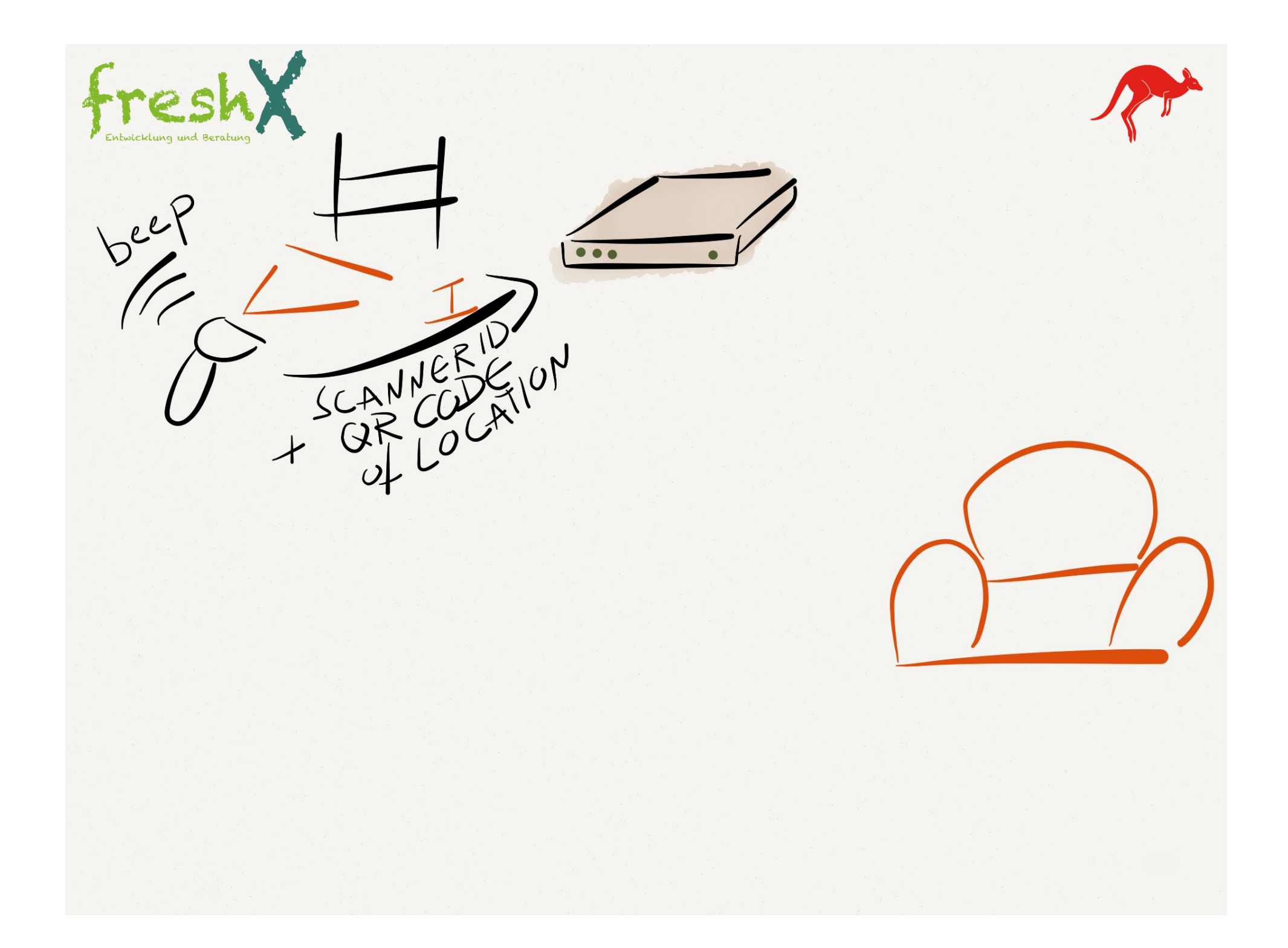

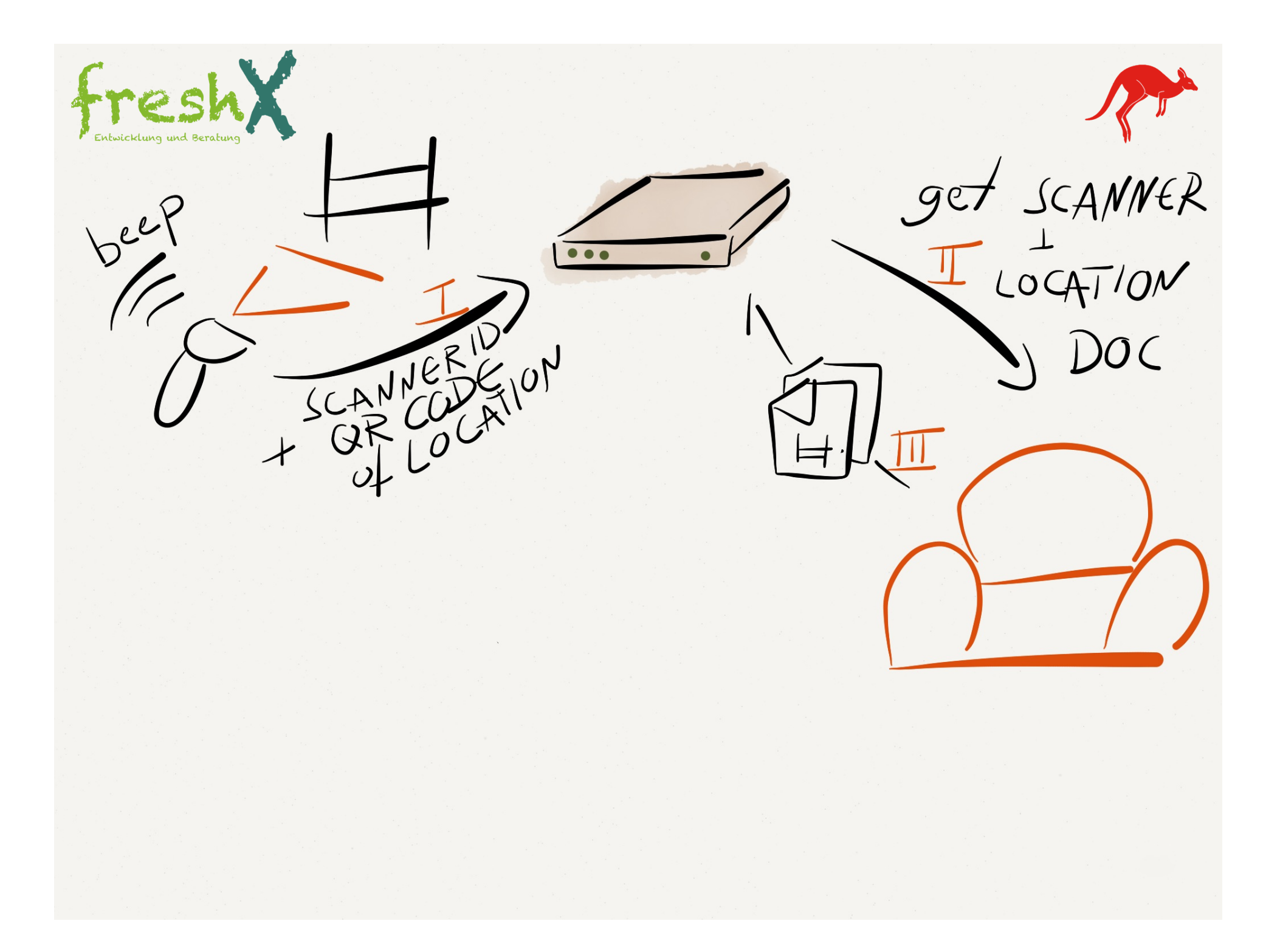

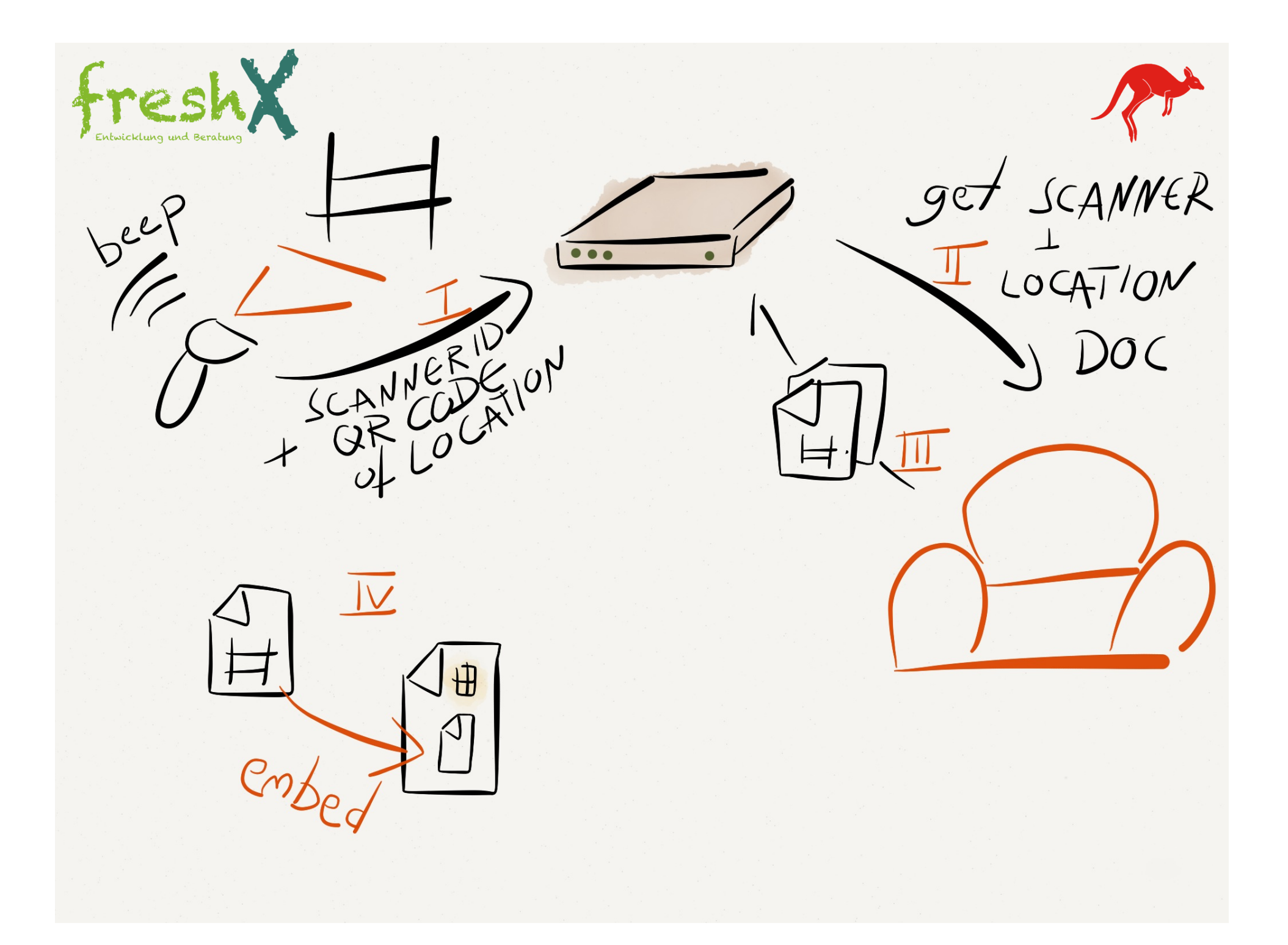

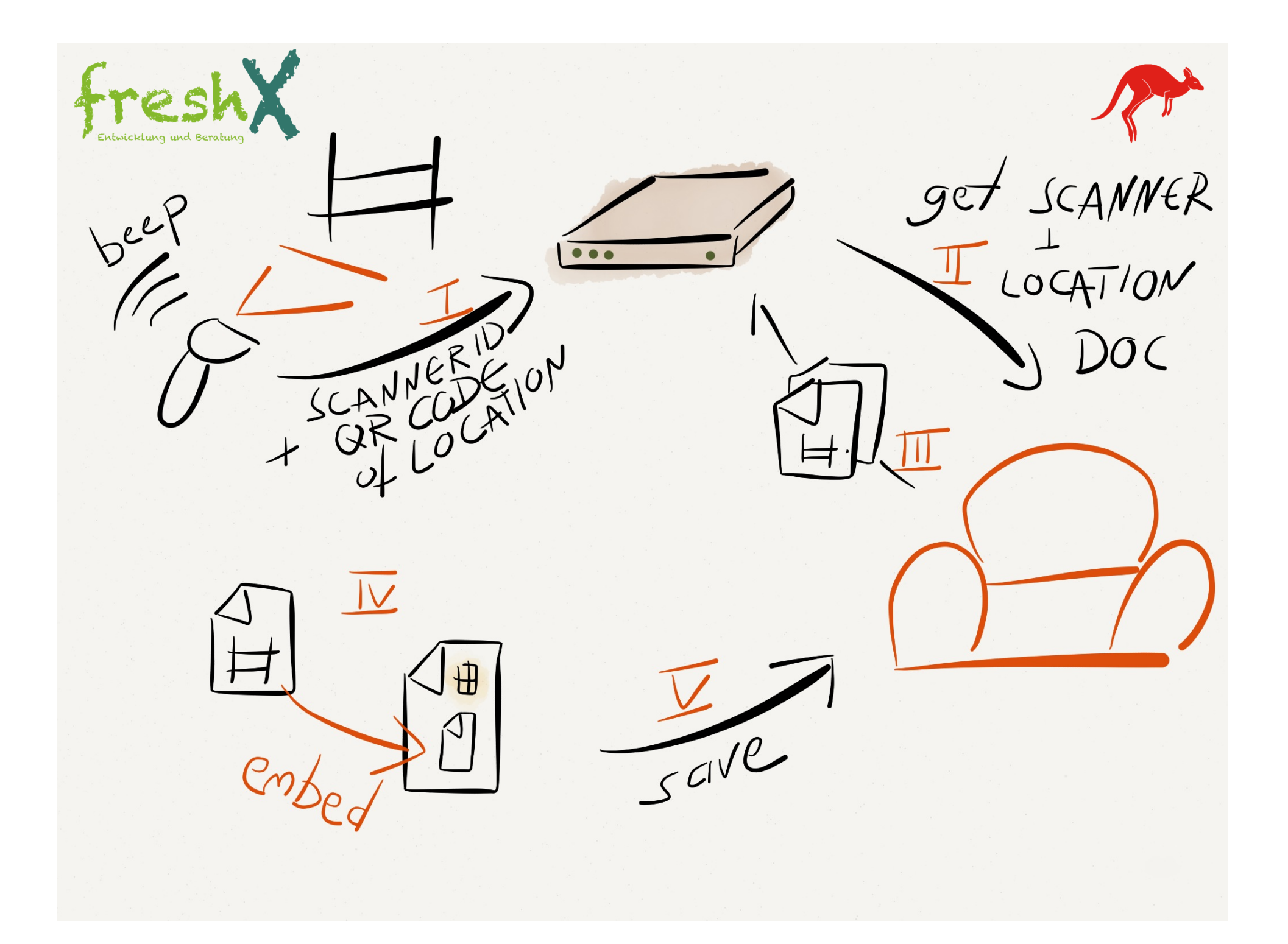

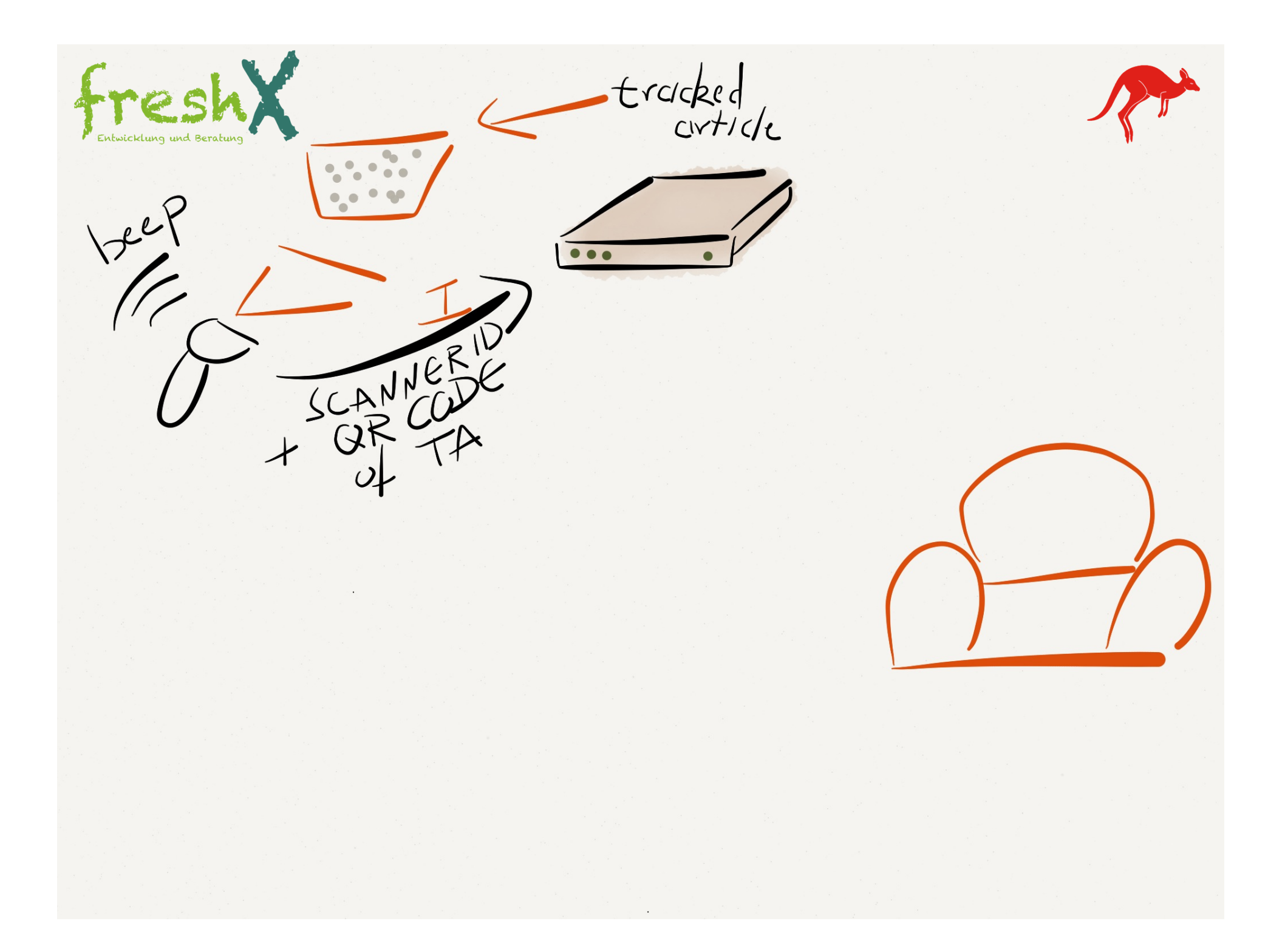

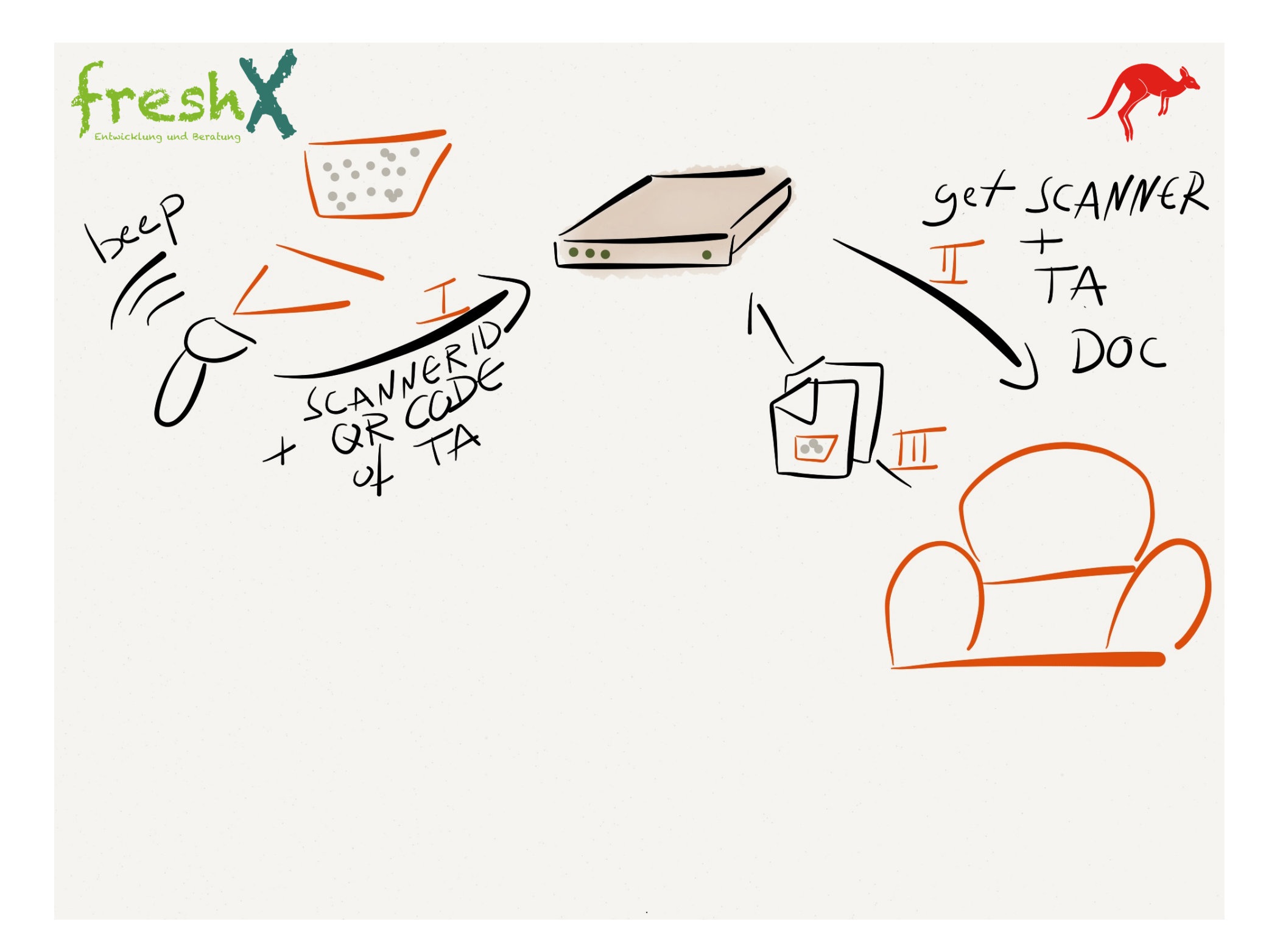

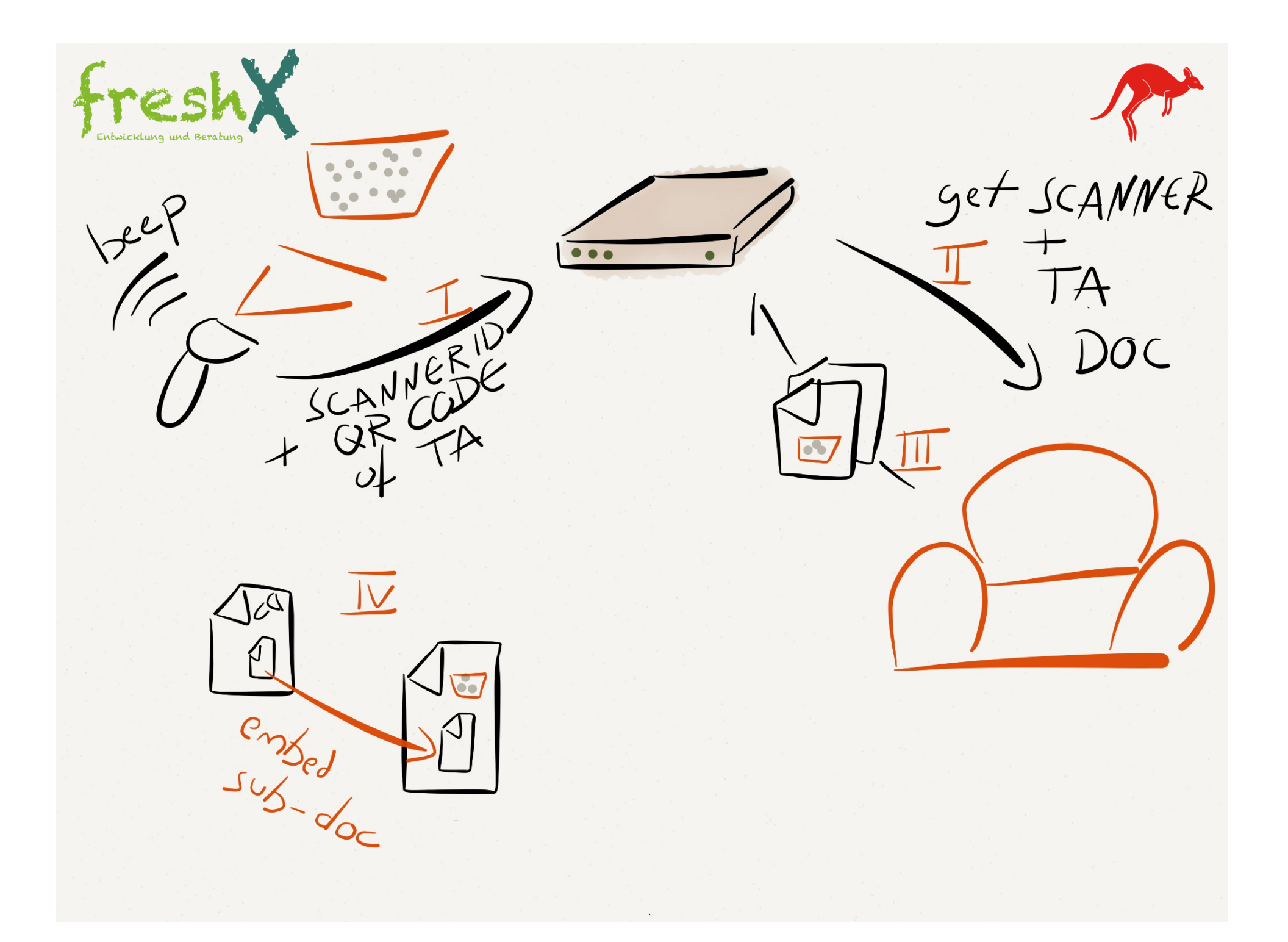

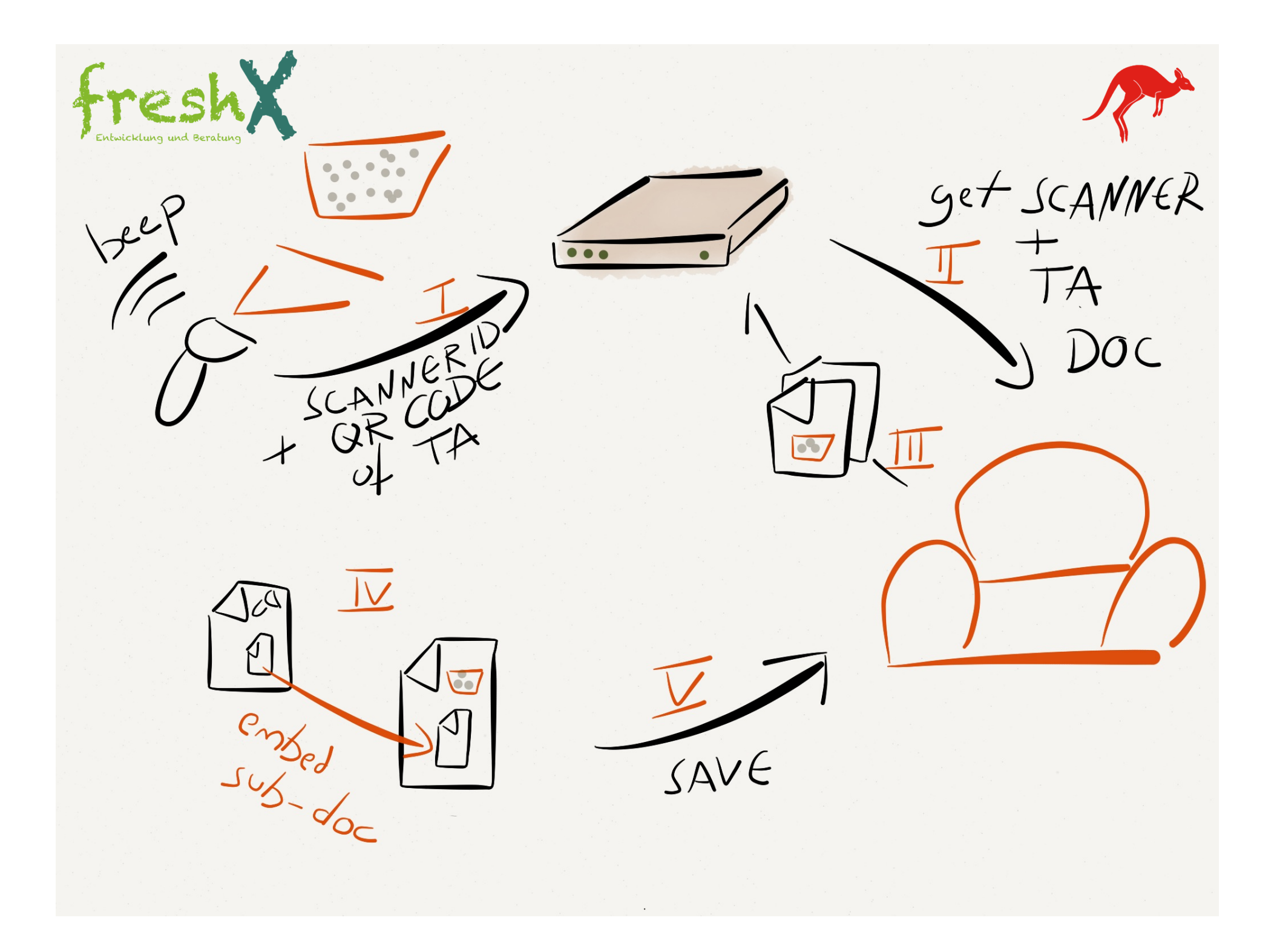

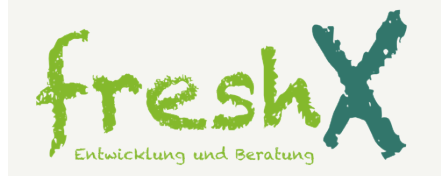

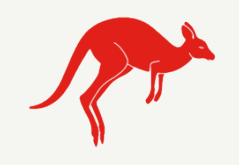

X generic doc-monipulation<br>methods (clone, embed, merge...)  $\times$  backends for couchdb + elasticsearch x experience w/ CouchDB

x inspiration

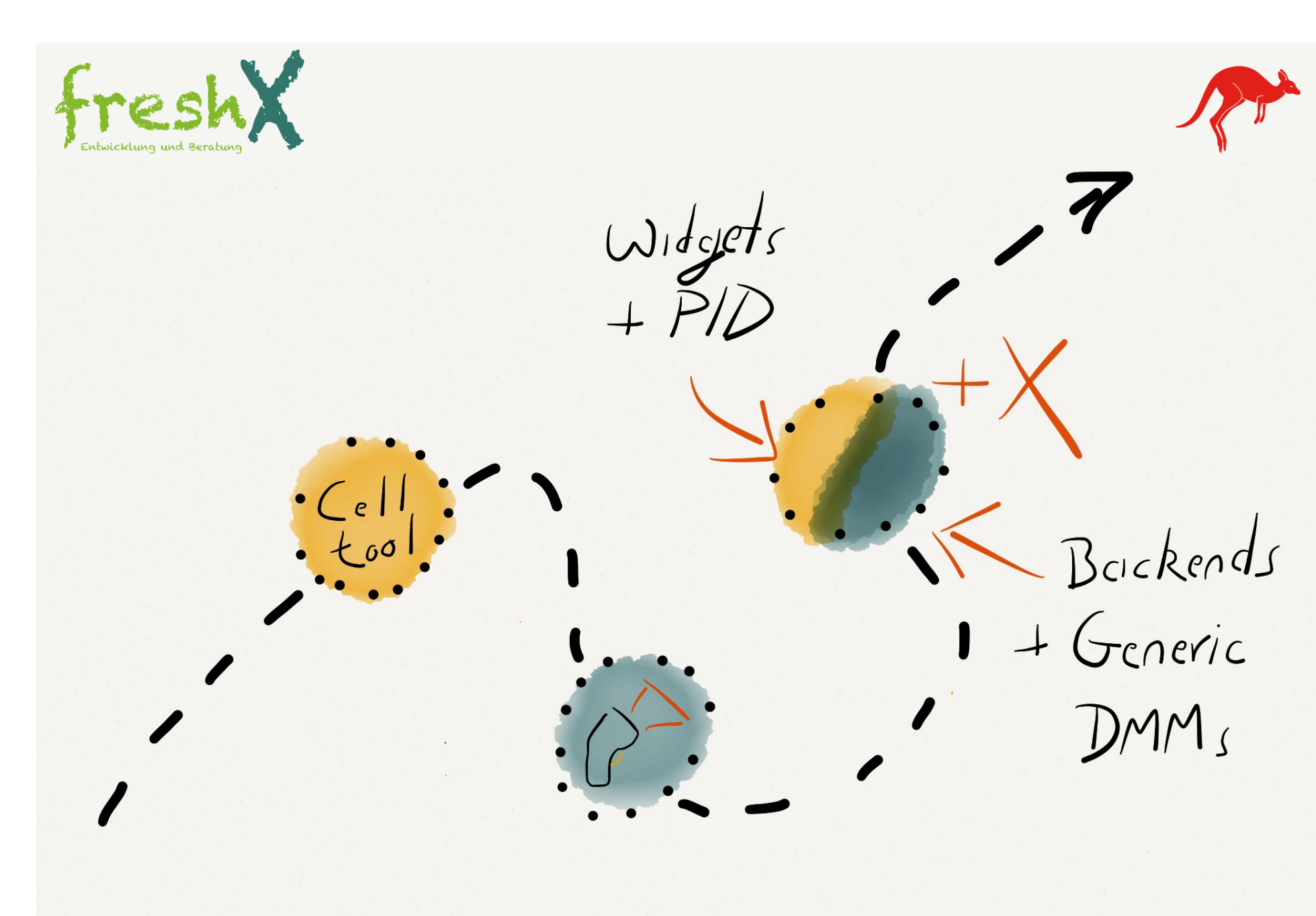

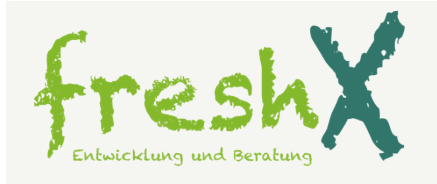

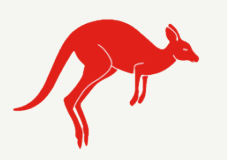

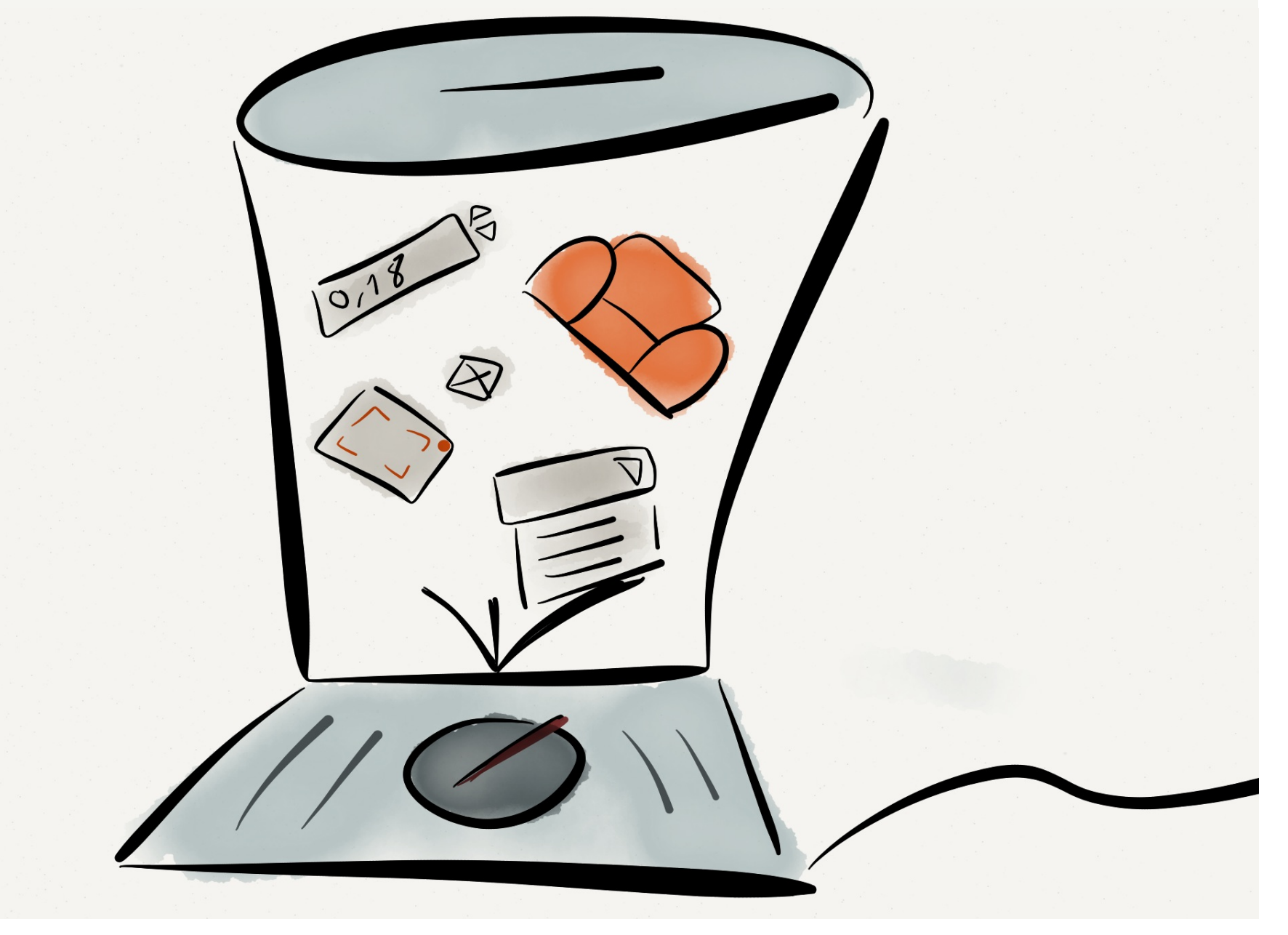

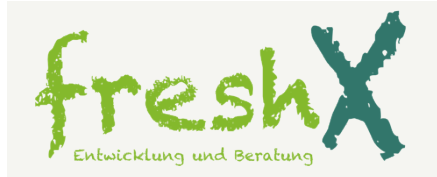

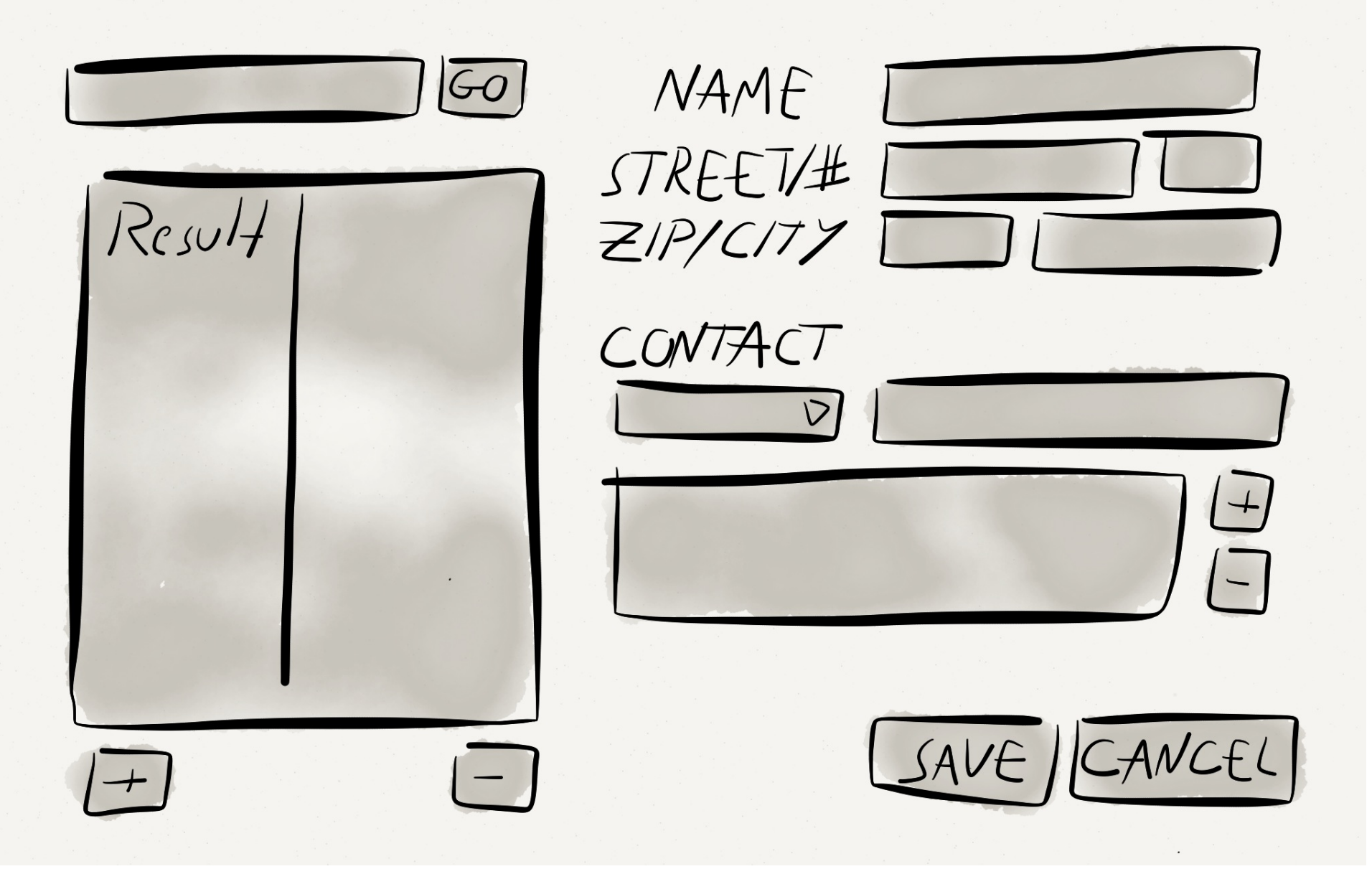

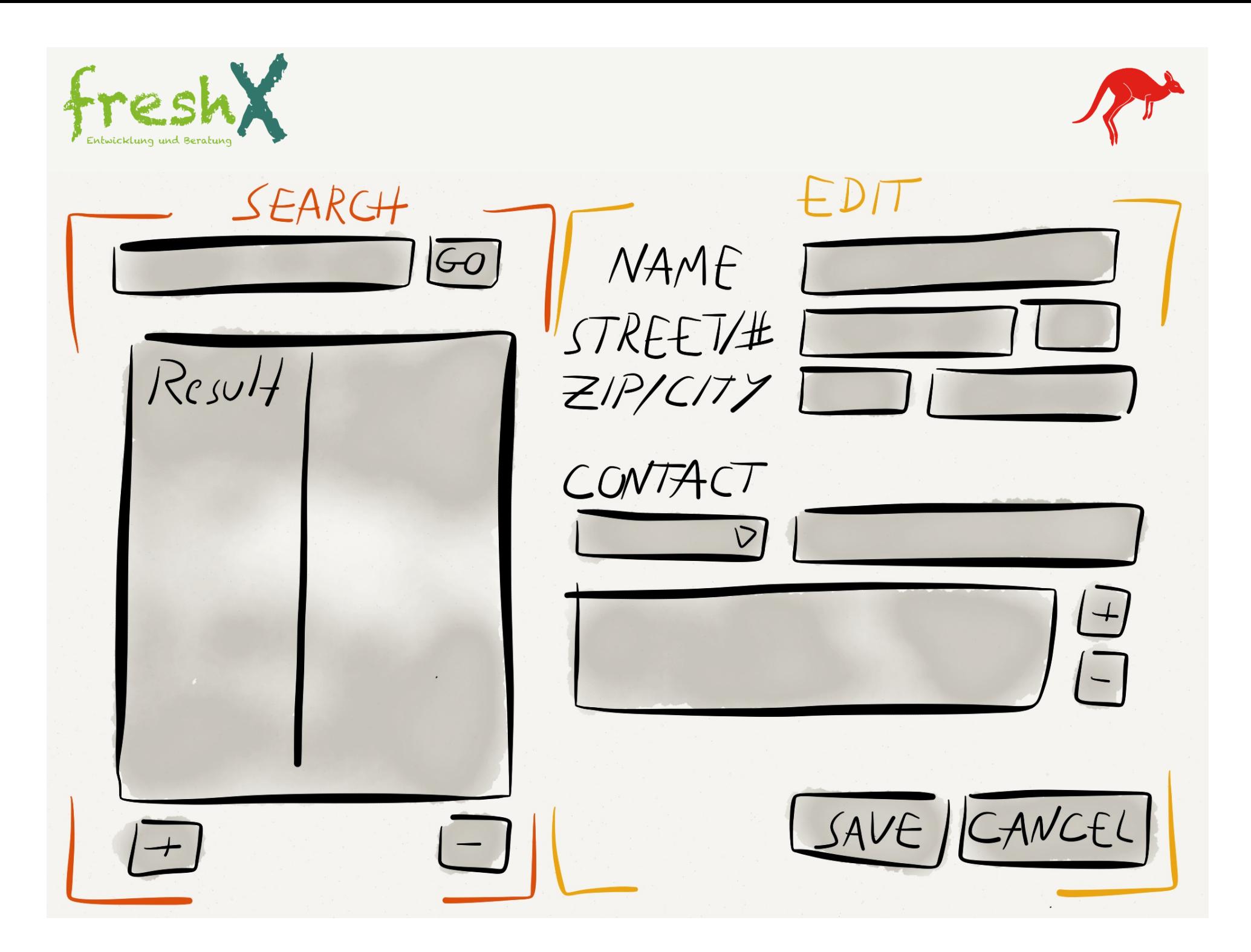

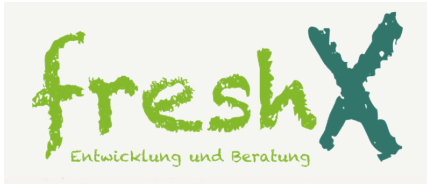

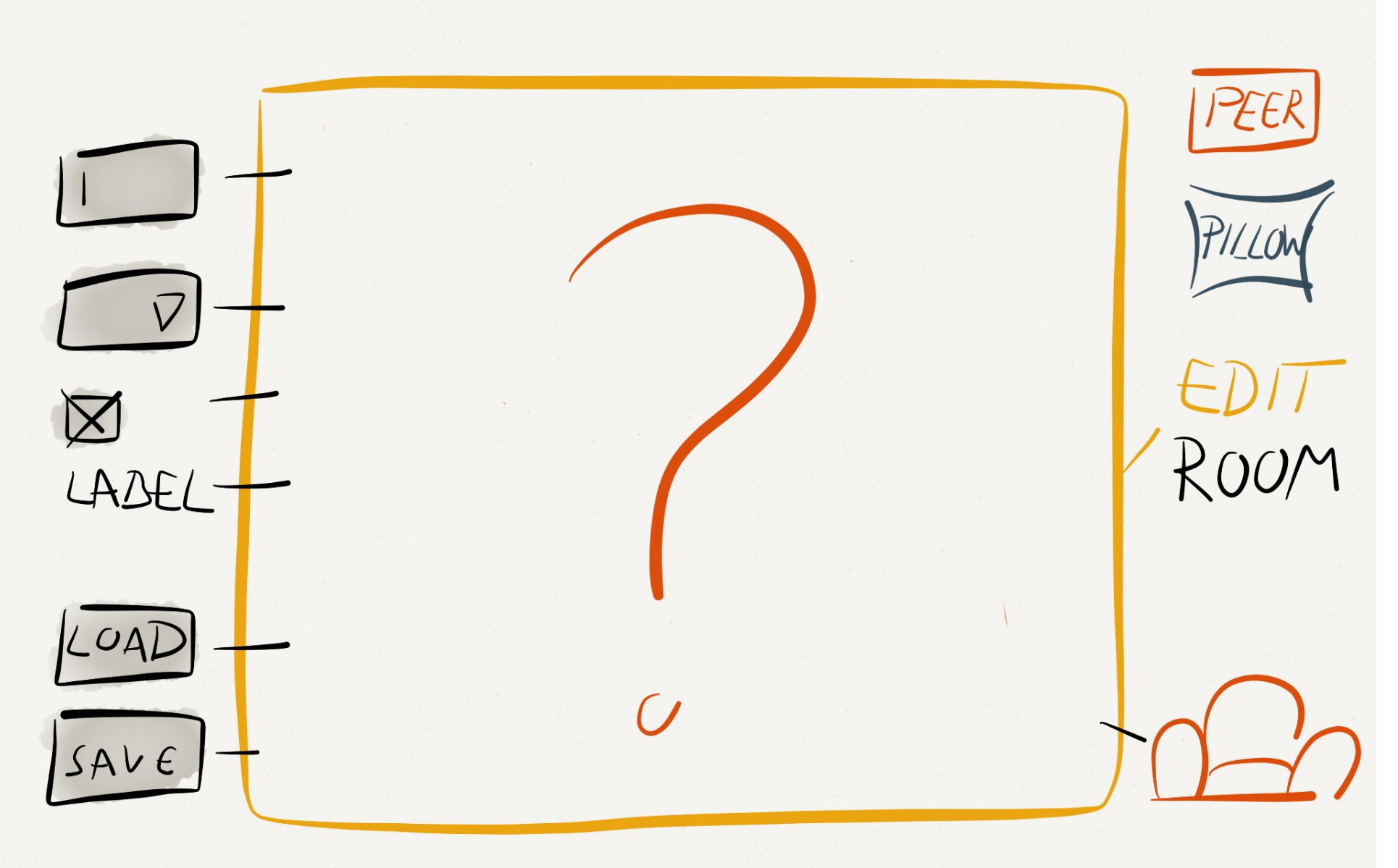

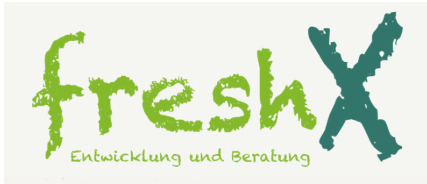

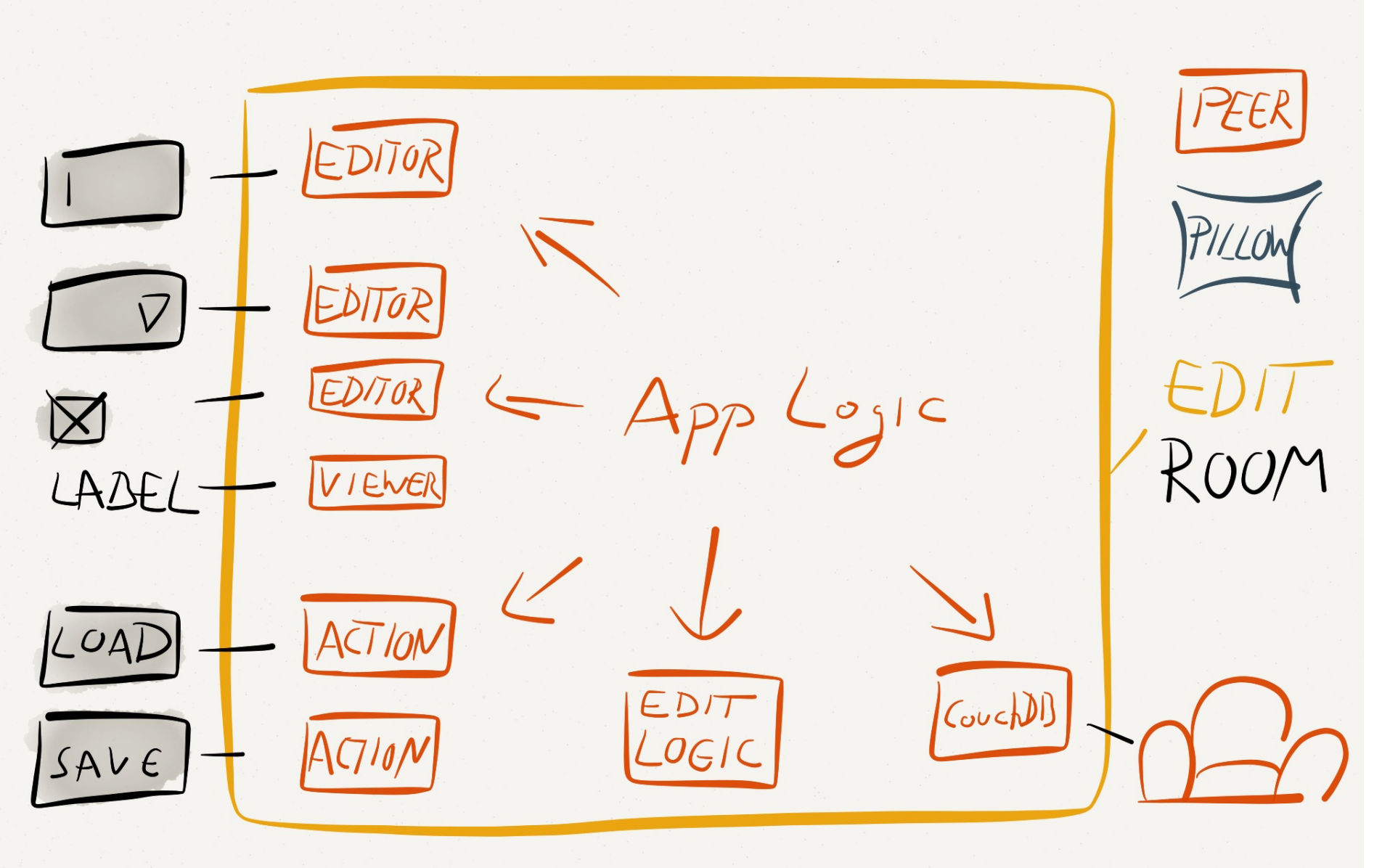

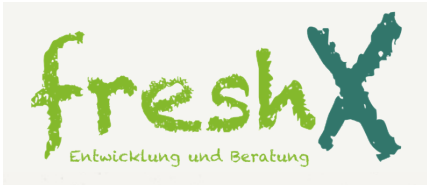

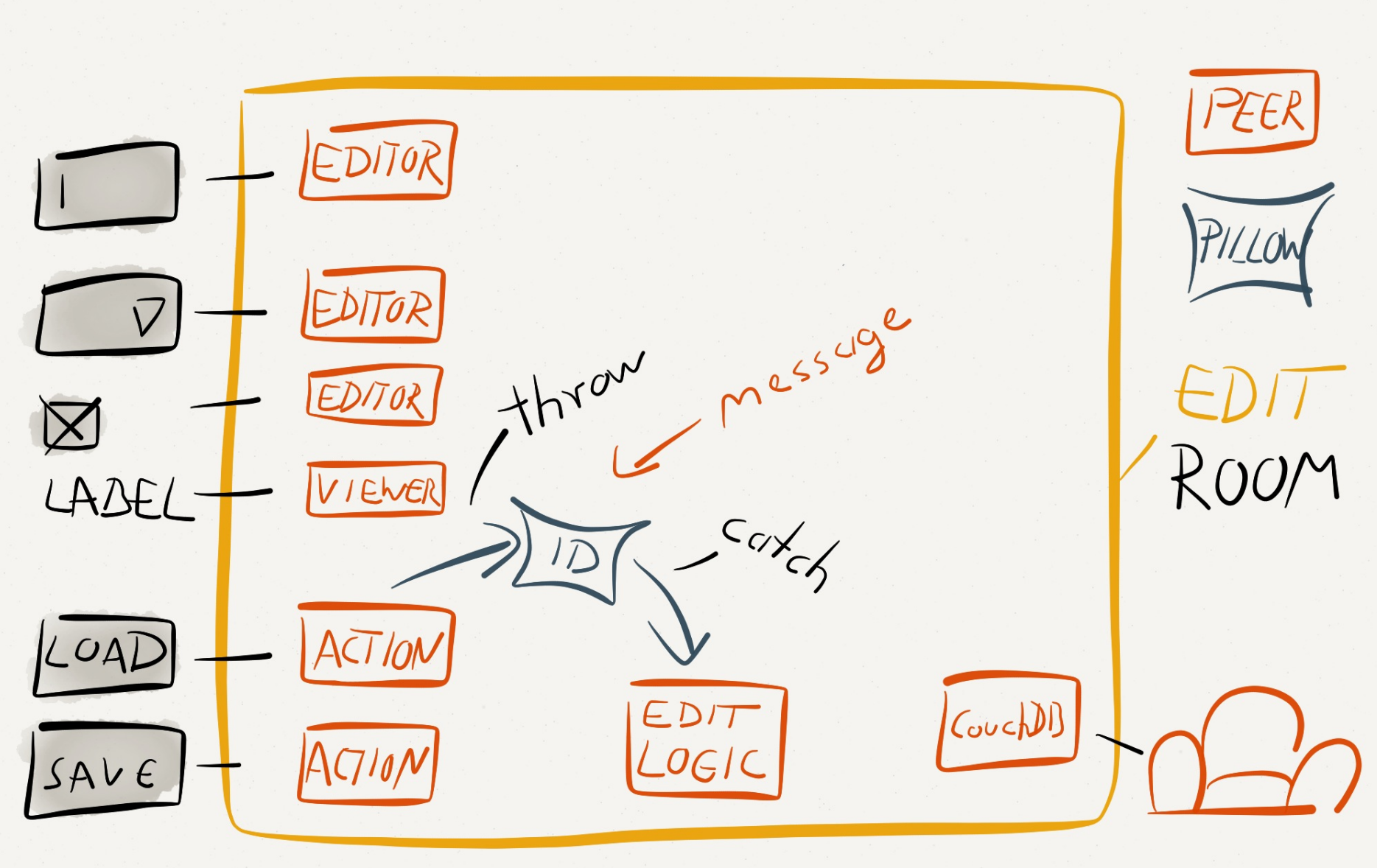

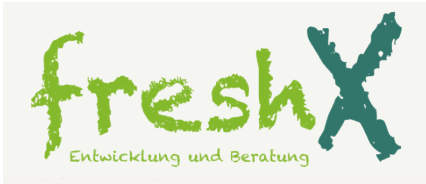

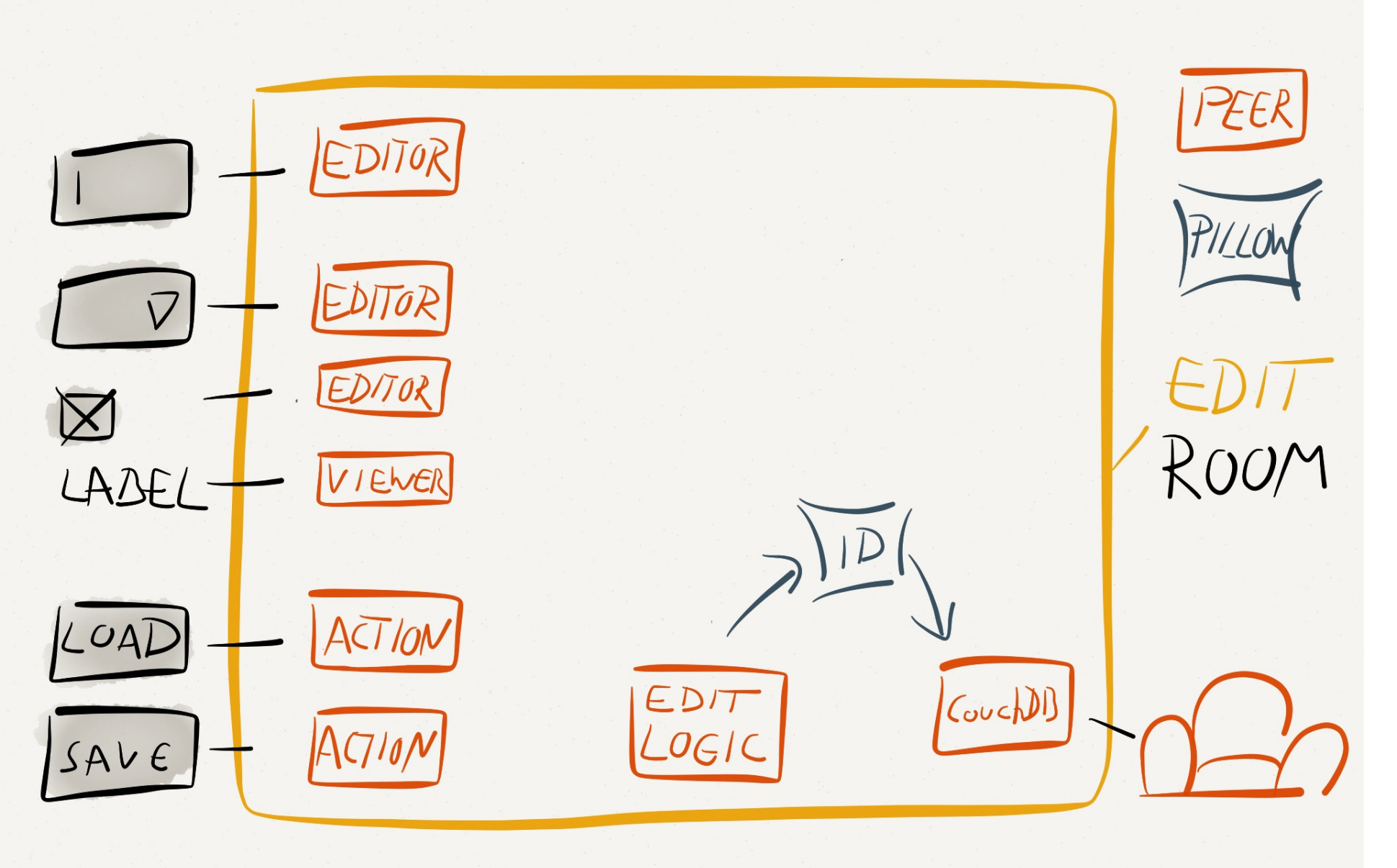

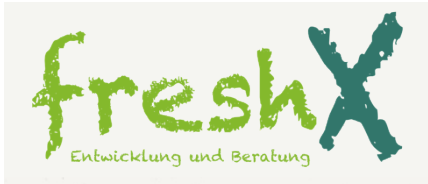

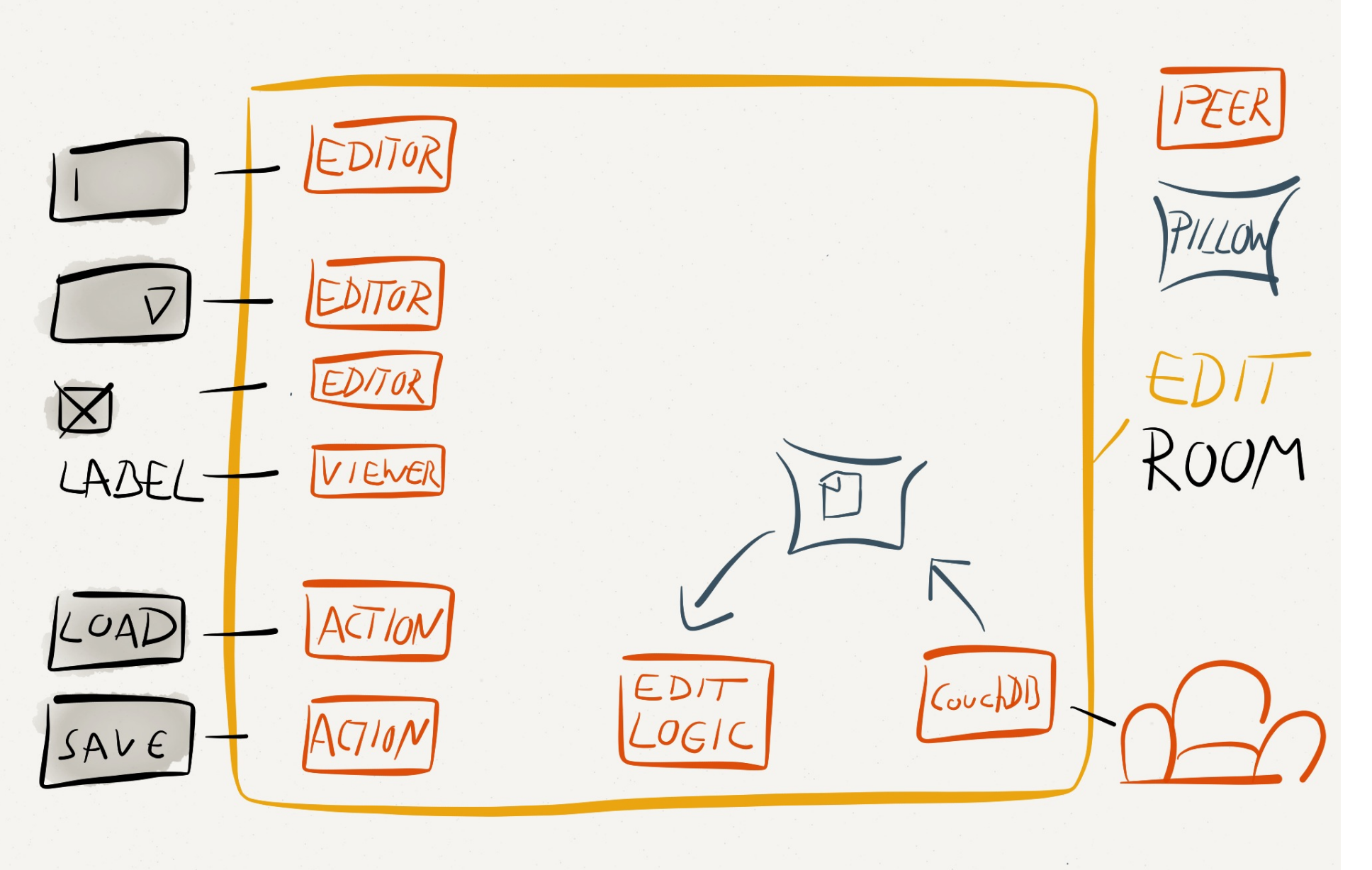

 $\sim$   $\sim$ 

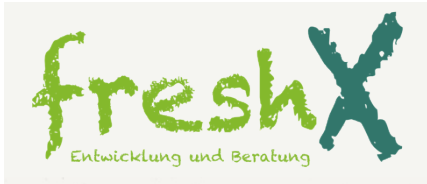

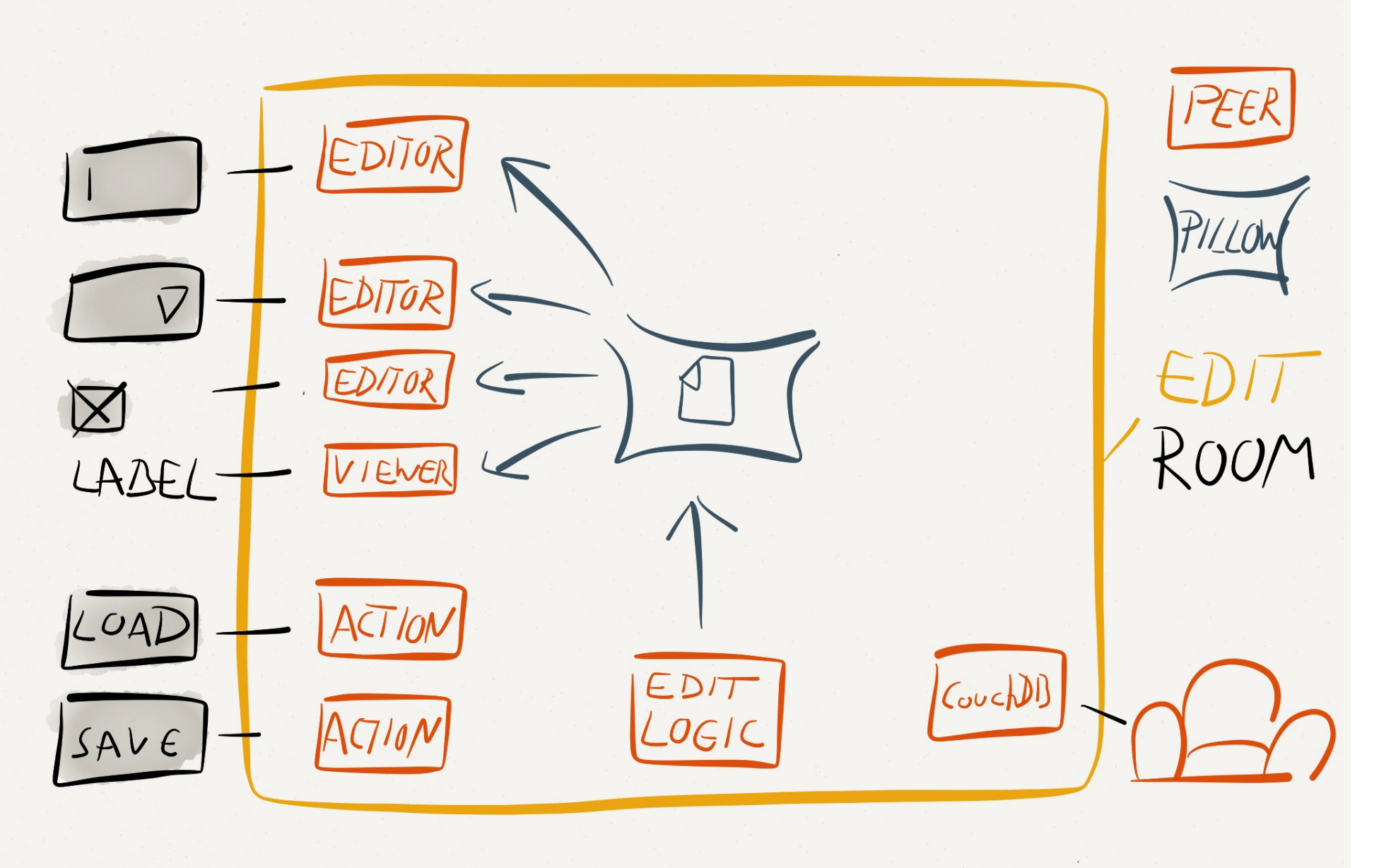

 $\sim$ 

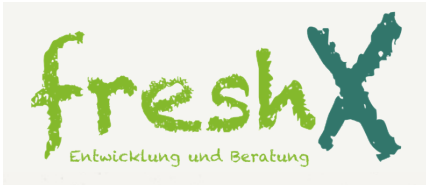

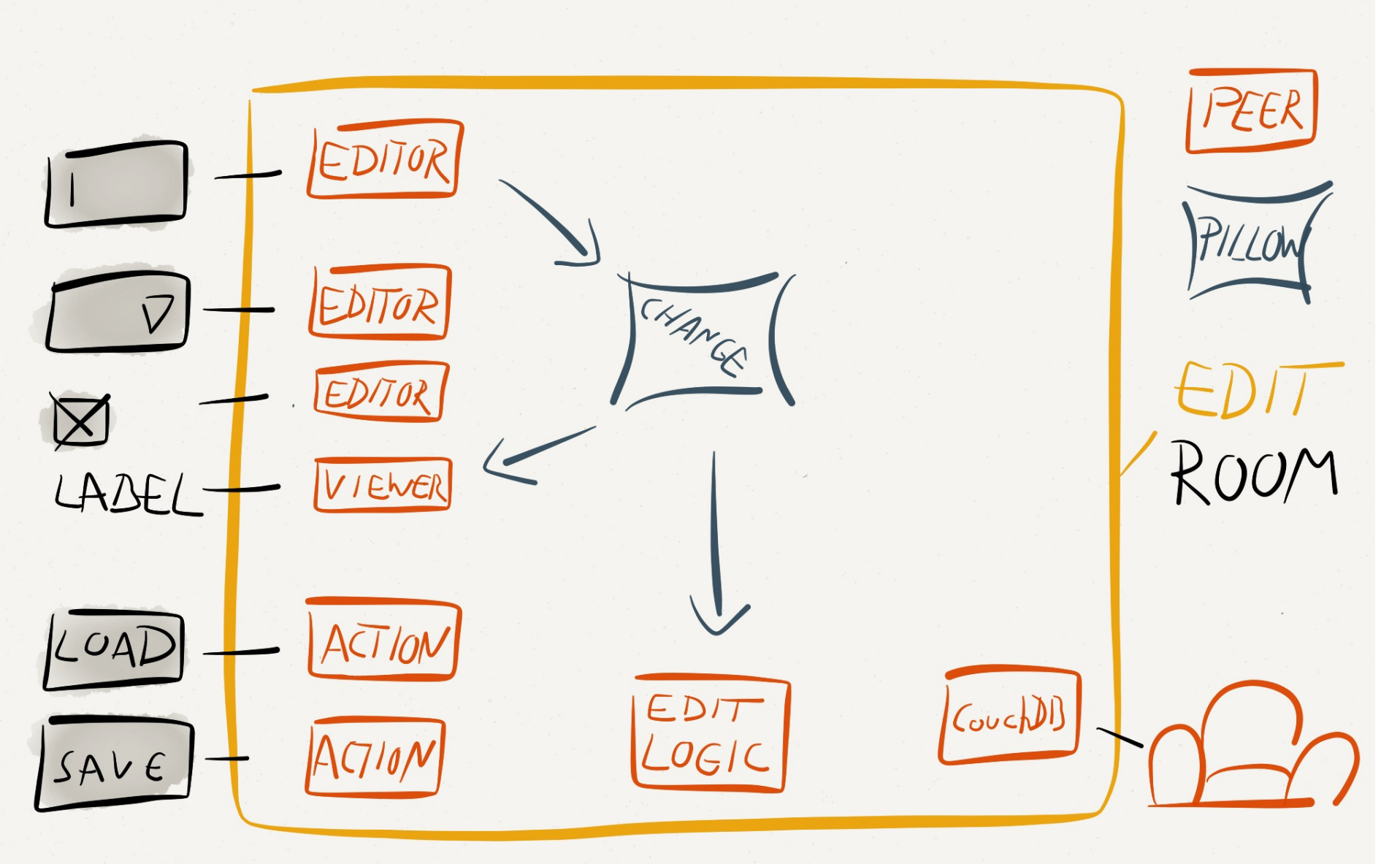

 $\sim$   $\sim$ 

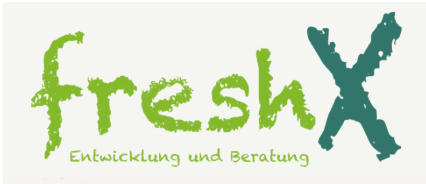

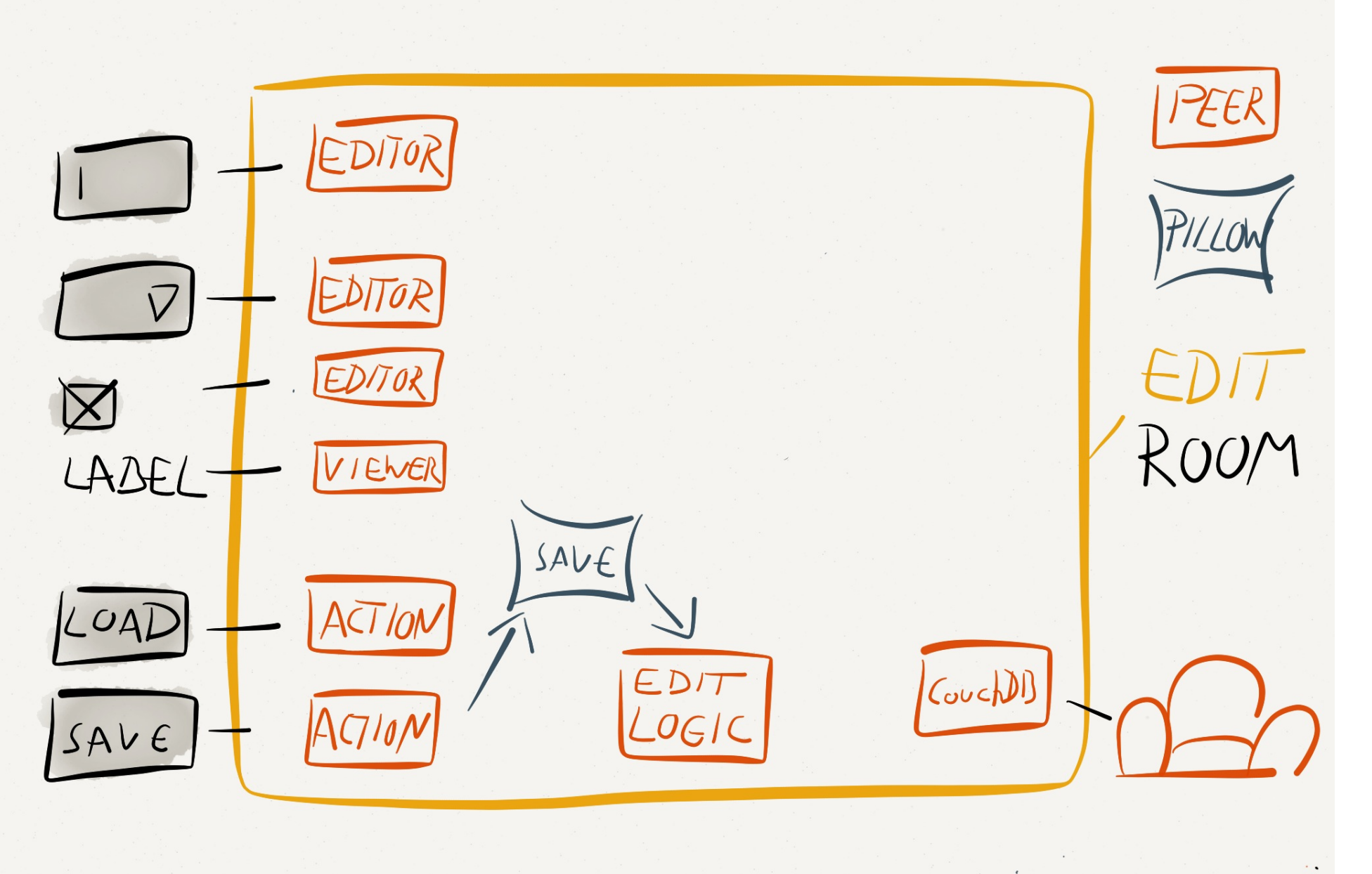

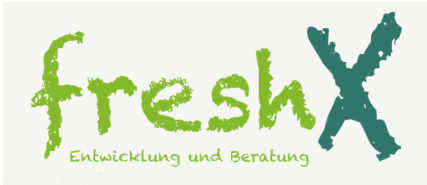

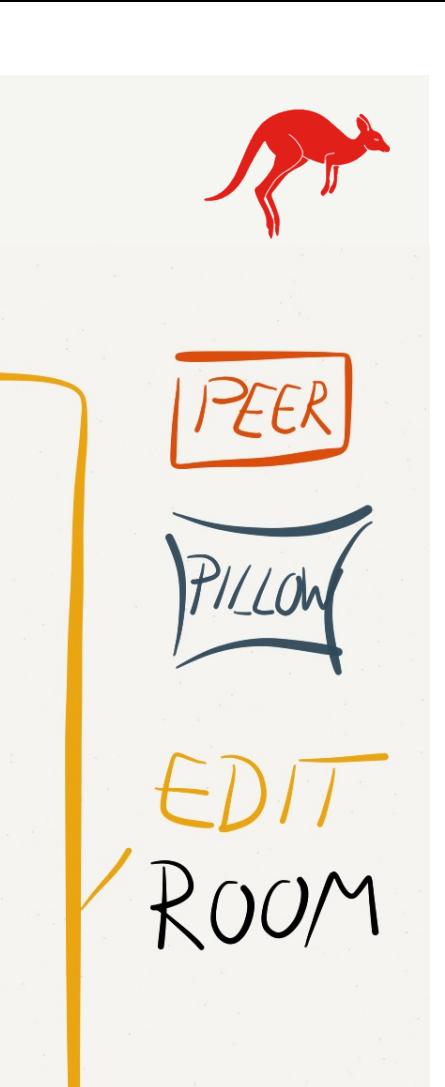

 $\sim$   $\sim$ 

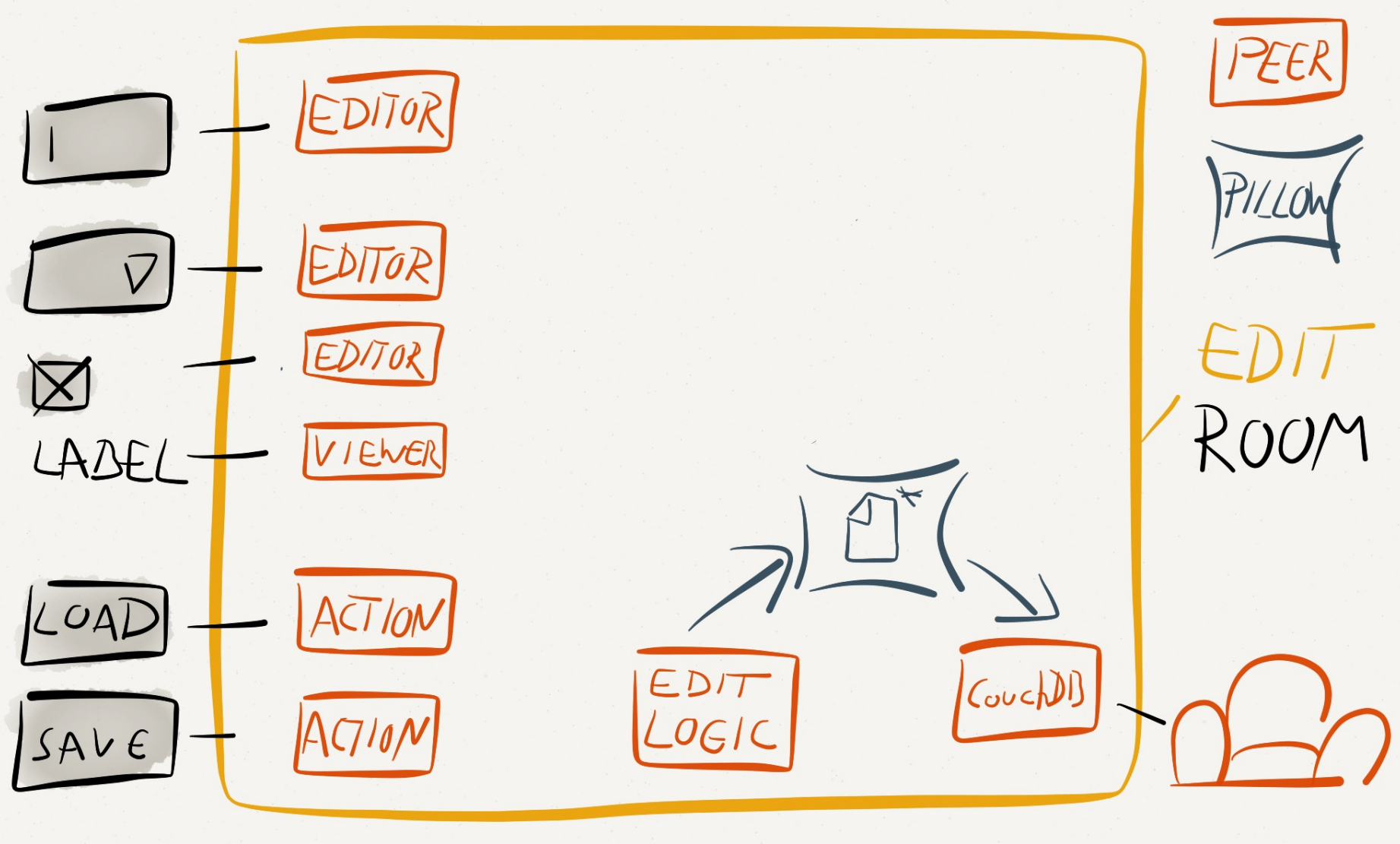

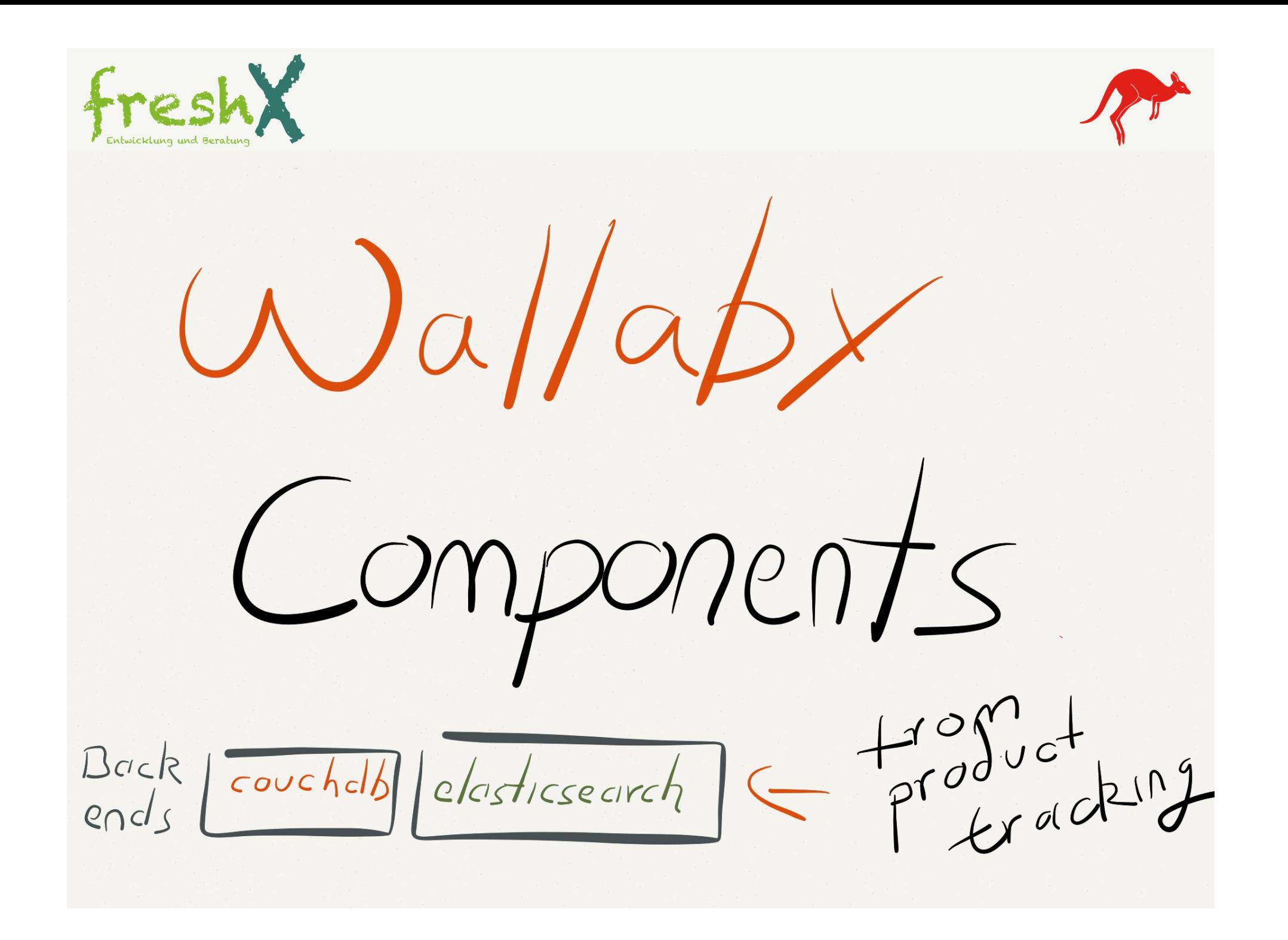

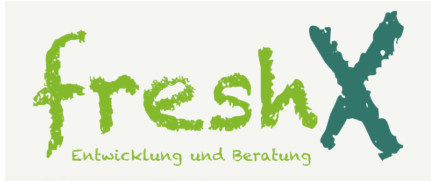

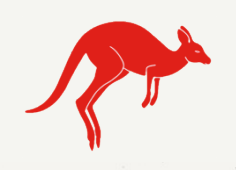

Plugins cab<br>peers les peers Back [couchelb] elasticsearch

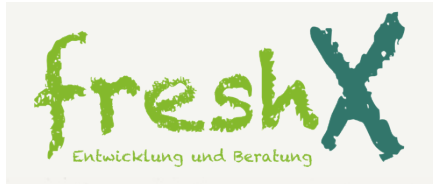

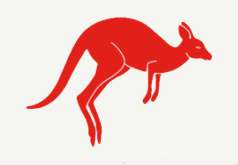

Wallaby generices messaging helpers Plugins cdb<br>Plugins cdb les peers Back couchelb elasticsearch

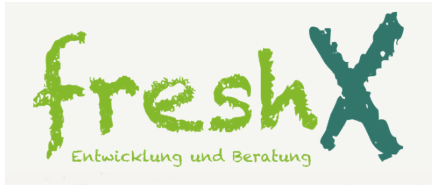

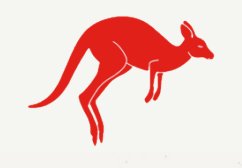

 $from$  $frac{1}{2}$ helper  $\epsilon$ Walleby  $ge^{n}e^{r^{\prime}c}$ Delper messaging base Plugins cdb<br>Plugins cdb es peers Back<br>ends couchelb elesticse arch

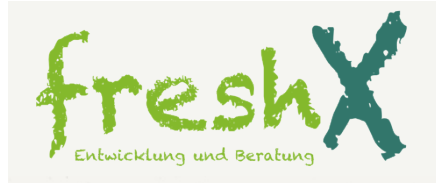

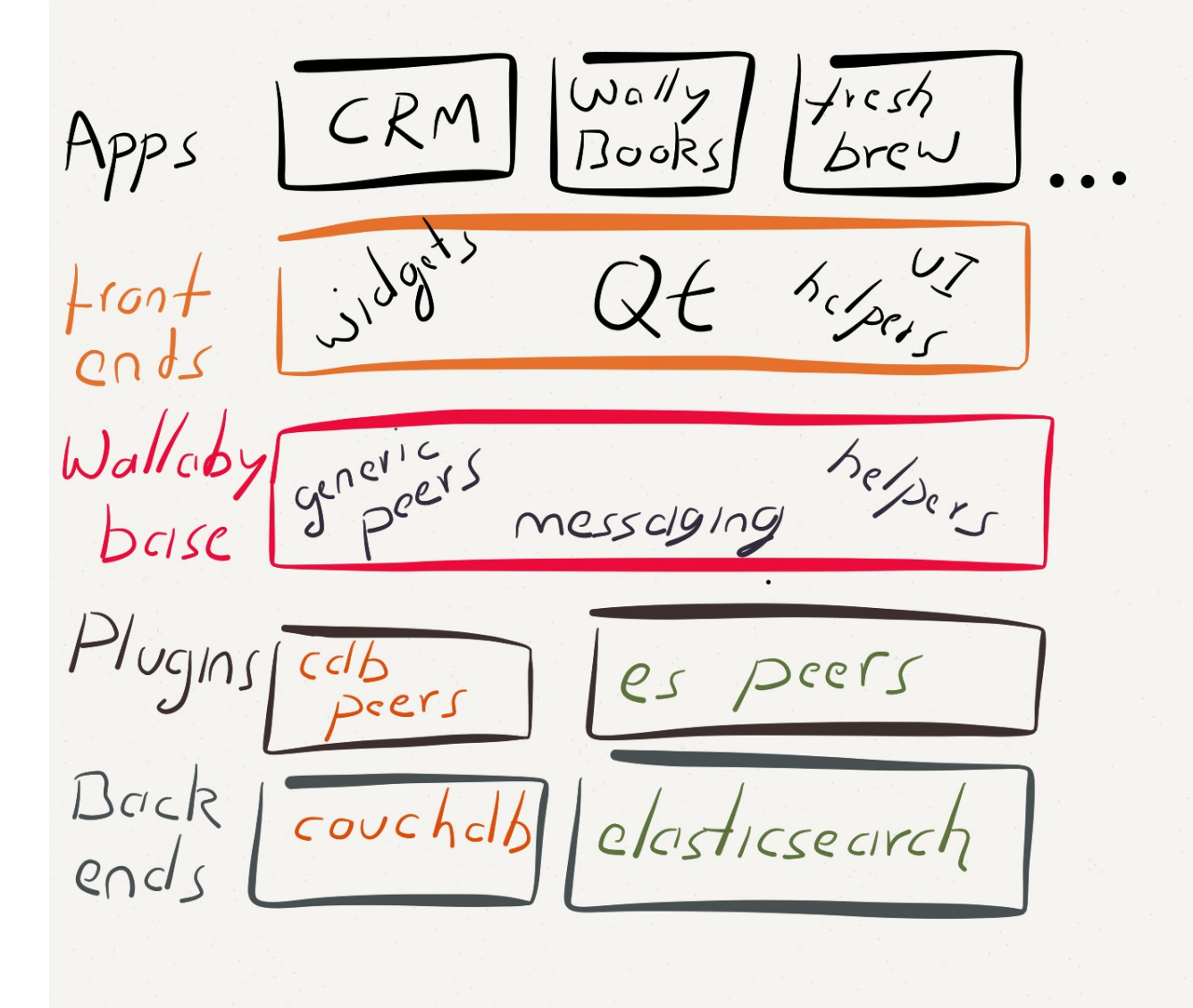

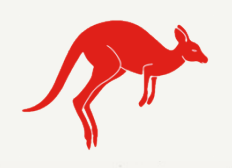

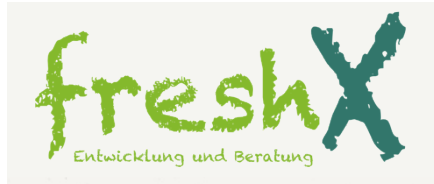

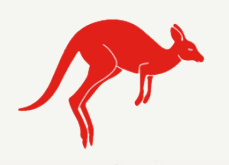

Inspector<br>(IDE) Wally<br>Books  $f$ rcsh  $CRM$ Apps brew  $3100^{e-15}$ helper  $\downarrow$ ran $+$  $\overline{C} \cap d$ .  $Wallcb$ genericis belper messaging base Plugins cdb<br>Plugins cdb es peers Back<br>ends elasticsearch  $\cosh\alpha b$ 

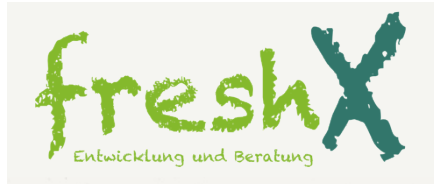

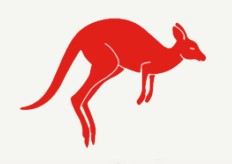

Inspector<br>(IDE) Wally<br>Books  $frcsh$  $CRM$ Apps brew  $300^{215}$  $h_{c}/h_{c}$  $+$ ran $+$  $C \cap d$ Walloby generics helper messaging base Plugins cdb<br>Plugins cdb es peers  $UT/LS$ Back<br>ends couchelb elesticsecirch

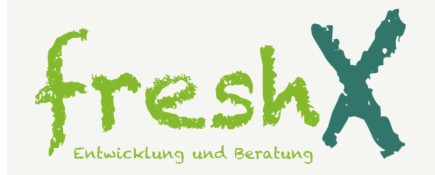

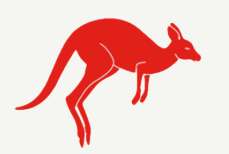

## HOW

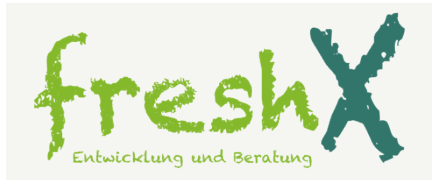

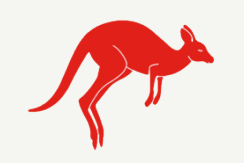

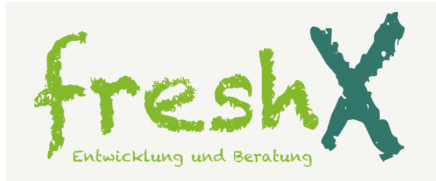

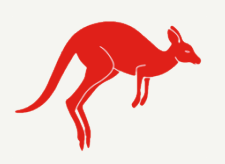

- http://wlby.freshx.de (Tutorials)
- http://github.com/freshxopensource
- # pip install wallaby
- Follow @FXWallaby on twitter!